### **IN3020/4020 – Database Systems Spring 2021**, **Week 17.1-17.2**

### **Semantic DBMS (Part 1)**

Egor V. Kostylev (with M. Naci Akkøk)

Based upon slides by D. Roman from Spring 2019

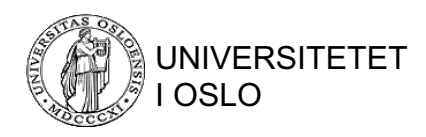

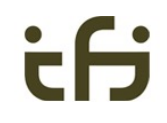

## 1. Overview of (knowledge) graphs

# Why graphs?

- **Universal mechanism** for describing **complex data**
- **Shared terminology** between disciplines
- **Many data are graphs**
	- Social media, economic networks, the Web, molecules, networks of neurons, etc.

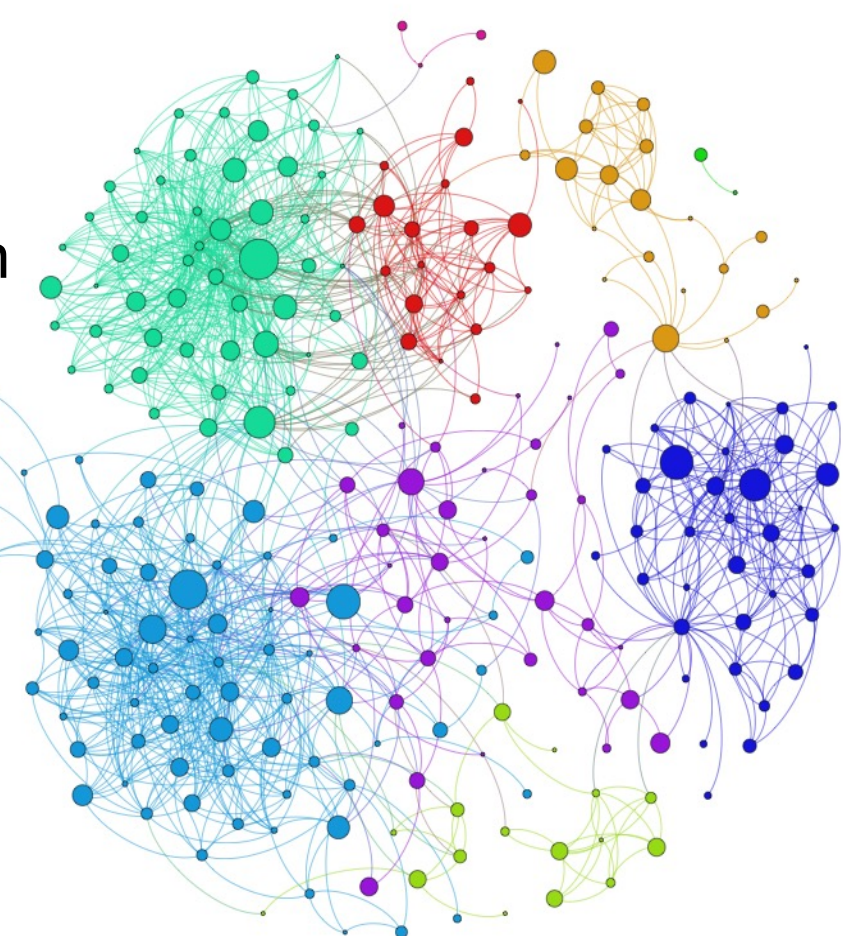

# What are Knowledge Graphs?

- Part of the **Knowledge Representation and Reasoning (KRR)** branch of AI
- Capture **data** (*facts*) and **semantics** (*metadata* and *rules*)
- **Nodes** connected by **relationships**

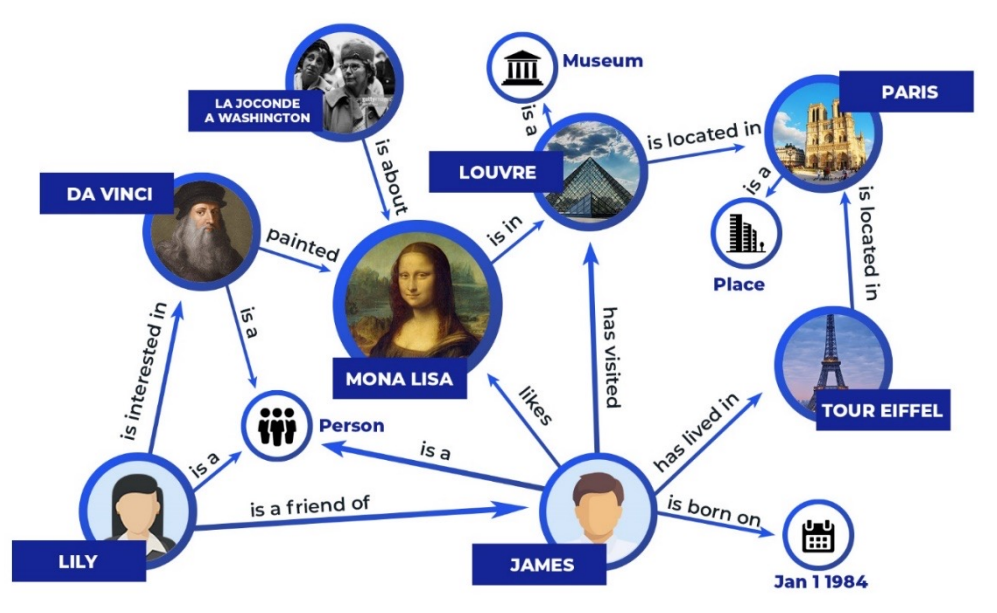

# Why Knowledge Graphs now?

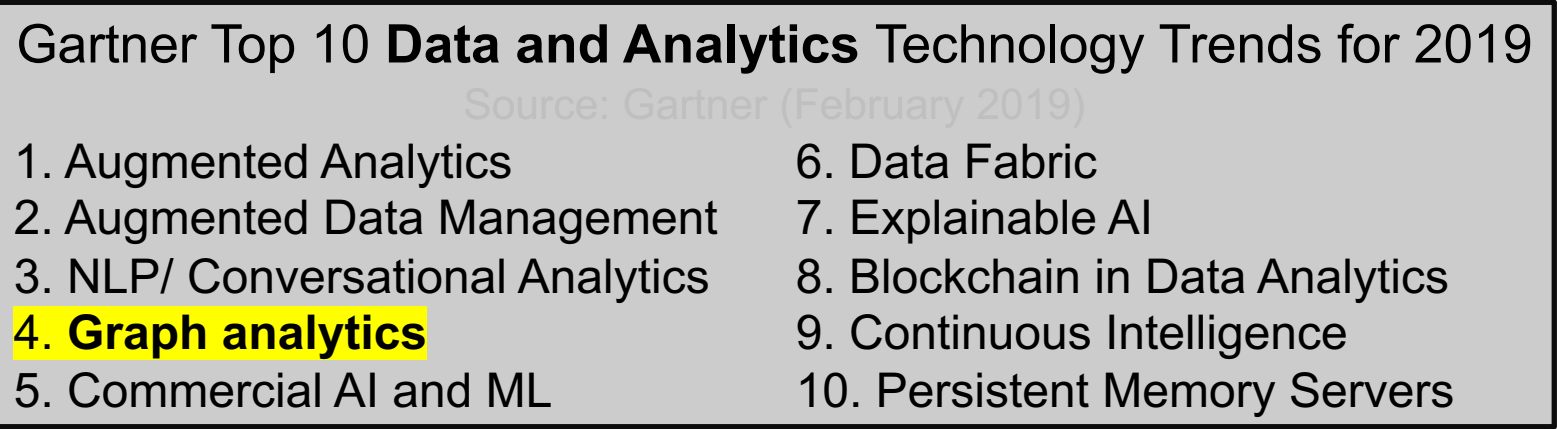

- Still there in 2020 and 2021 (in some form)
- New generation of Web and Enterprise applications
- Advances in NoSQL graph databases
- Enhanced learning The State of the State of the State of the State of State of State of State of State of State of State of State of State of State of State of State of State of State of State of State of State of State

# Enterprise Knowledge Graphs: data integration

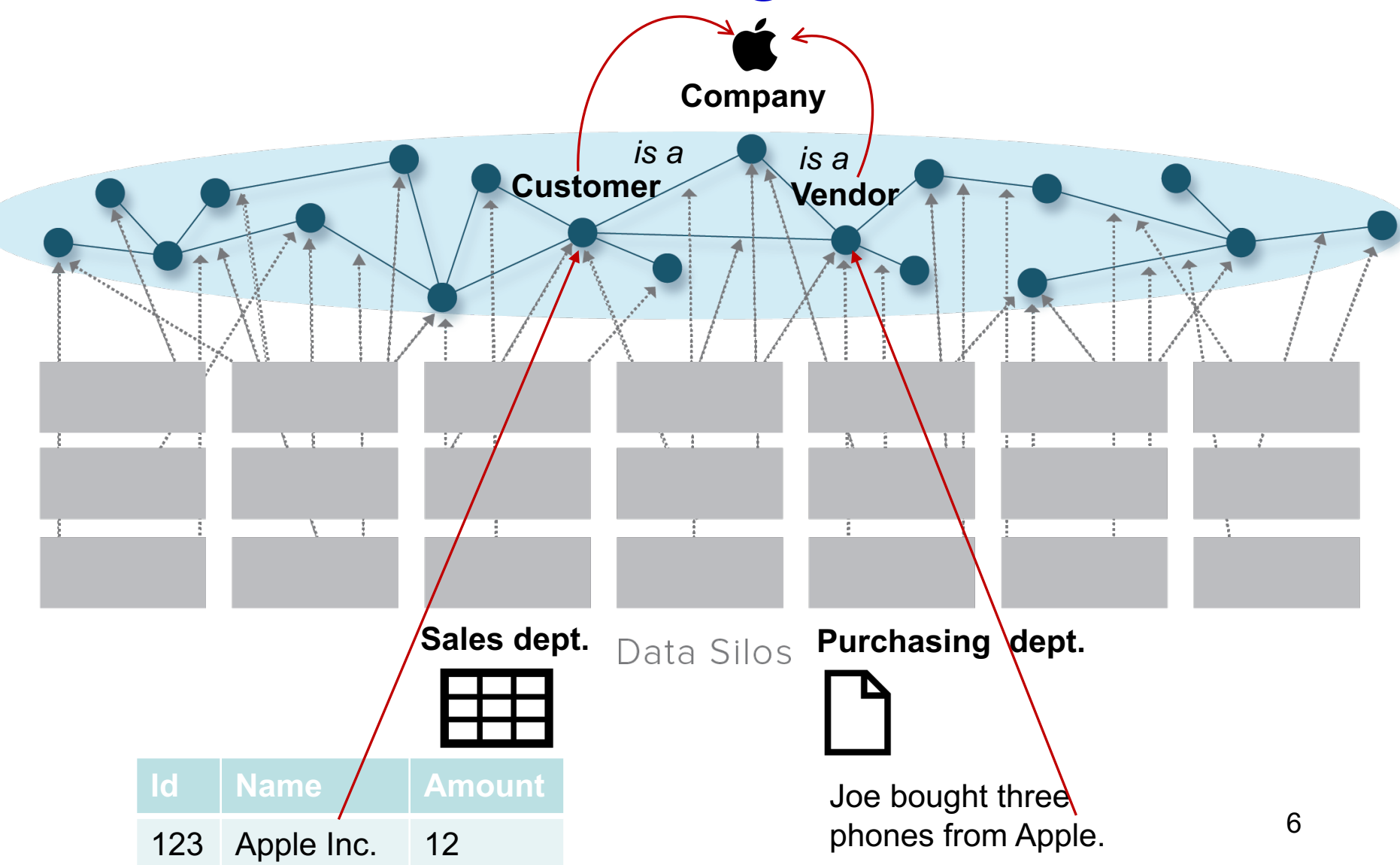

# Google K[nowledge Graph](http://en.wikipedia.org/wiki/Knowledge_Graph)

- *"A huge knowledge graph of interconnected entities and their attributes***".** Amit Singhal, Senior Vice President at
- *"A knowledge base used by Google to enhance its search engine's results with* semantic-search information gathered from a wide variety of source http://en.wikipedia.org/wiki/Knowledge
- Used to answer direct spoken questions in Google Assistant and Home voice queries
- Based on information derived from many sources (e.g., *Wikidata, Wikipedia)*
- Contains over *70 billion facts* and Objects

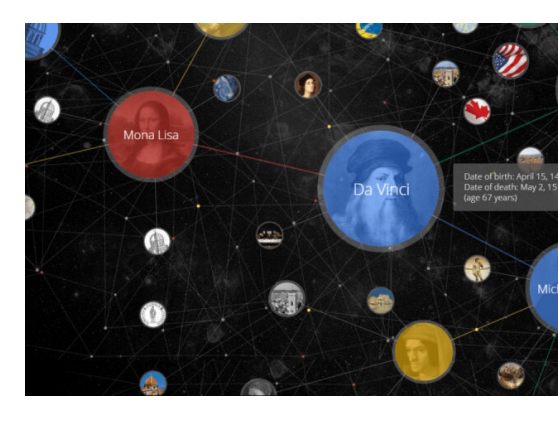

# Google Knowledge Graph (cont')

Google

oslo

 $\Box$  Images  $R^{\otimes}$  Maps **国** News **Fl** Videos  $Q$  All : More Settinas Tools

About 400,000,000 results (0.84 seconds)

#### Oslo - Wikipedia

#### https://en.wikipedia.org > wiki > Oslo  $\blacktriangledown$

Oslo is the capital and most populous city of Norway. It constitutes both a county and a municipality. Founded in the year 1040 as Ánslo, and established as a...

Area code(s): (+47) 00 Elevation: 23 m (75 ft) Established: 1048 **Country: Norway** History of Oslo's name · Oslo Metro · Oslo City · University of Oslo

#### Oslo, Norway - Official travel guide

#### https://www.visitoslo.com › ... ▼

Official travel guide for Oslo with updated info on hotels and accommodation, map, tourist information, congress, attractions, activities, concerts.

#### Top things to do in Oslo

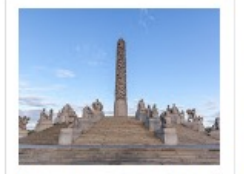

The Vigeland Park Park & museum of Vigeland's sculpture

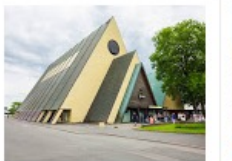

**Viking Ship** 

Museum

**Akershus Fortress** Waterside fortress & Museum with 3 9thformer prison century Viking ships

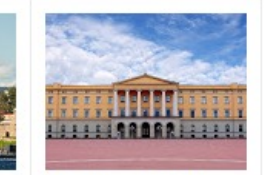

The Royal Palace Royal residence open to public in...

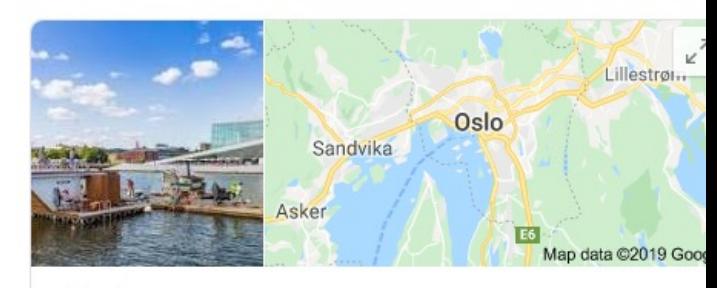

**Entity Search and Summarization**

Oslo Capital of Norway

Oslo, the capital of Norway, sits on the country's southern coast at the head of the Oslofjord. It's known for its green spaces and museums. Many of these are on the Bygdøy Peninsula, including the waterside Norwegian Maritime Museum and the Viking Ship Museum, with Viking ships from the 9th century. The Holmenkollbakken is a ski-jumping hill with panoramic views of the fjord. It also has a ski museum.

Weather: 0°C, Wind NE at 4 m/s, 61% Humidity

Local time: Tuesday 11:59

#### District: Østlandet

Population: 673,469 (2018) Eurostat

Postal code: 0001 - 1299

8

Mayor: Marianne Borgen (SV)

# Google Knowledge Graph (cont')

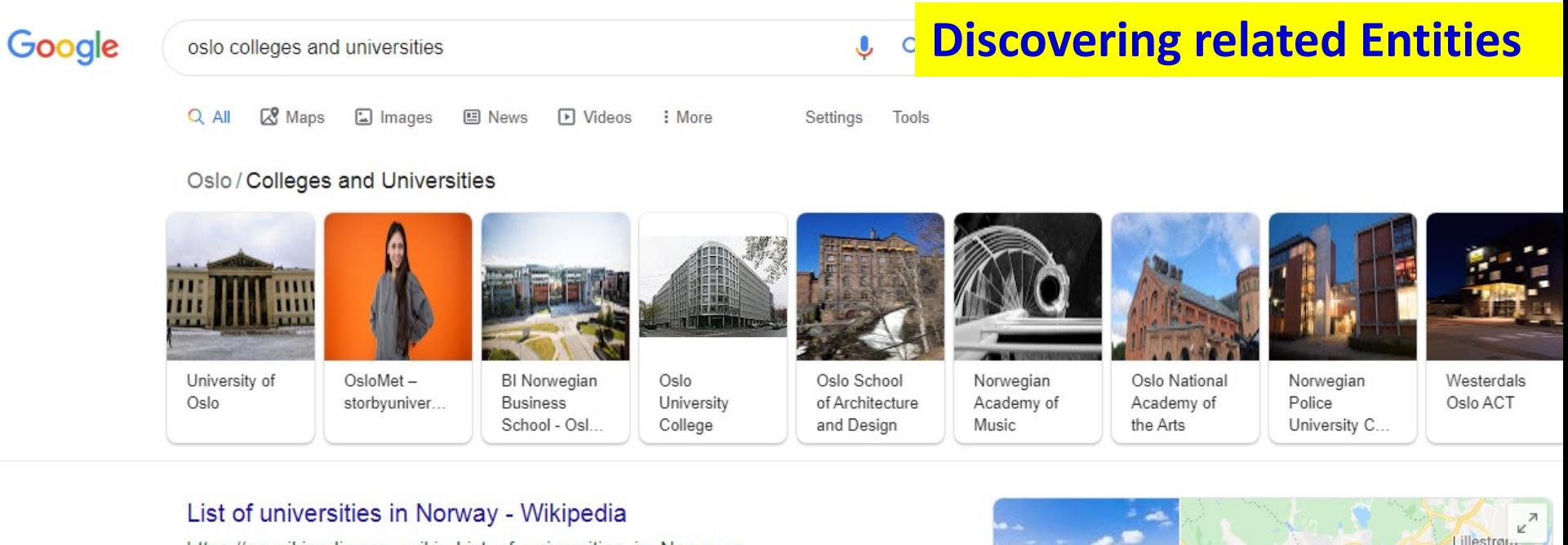

#### https://en.wikipedia.org > wiki > List of universities in Norway  $\blacktriangledown$

This list of universities in Norway presents the country's universities, giving their locations, abbreviated titles (in Norwegian), and years of establishment. Most universities in Norway are public. Most of the university colleges were created in 1994, following the university ... Norwegian Police University College · Oslo, Bodø, Public, University college ...

#### People also ask

Do universities in Norway teach in English?

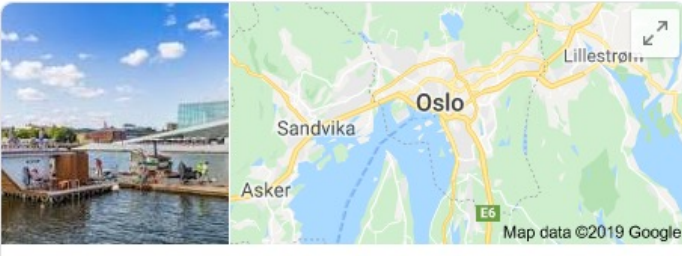

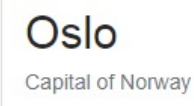

 $\checkmark$ 

# **Google Knowledge Graph (cont')**

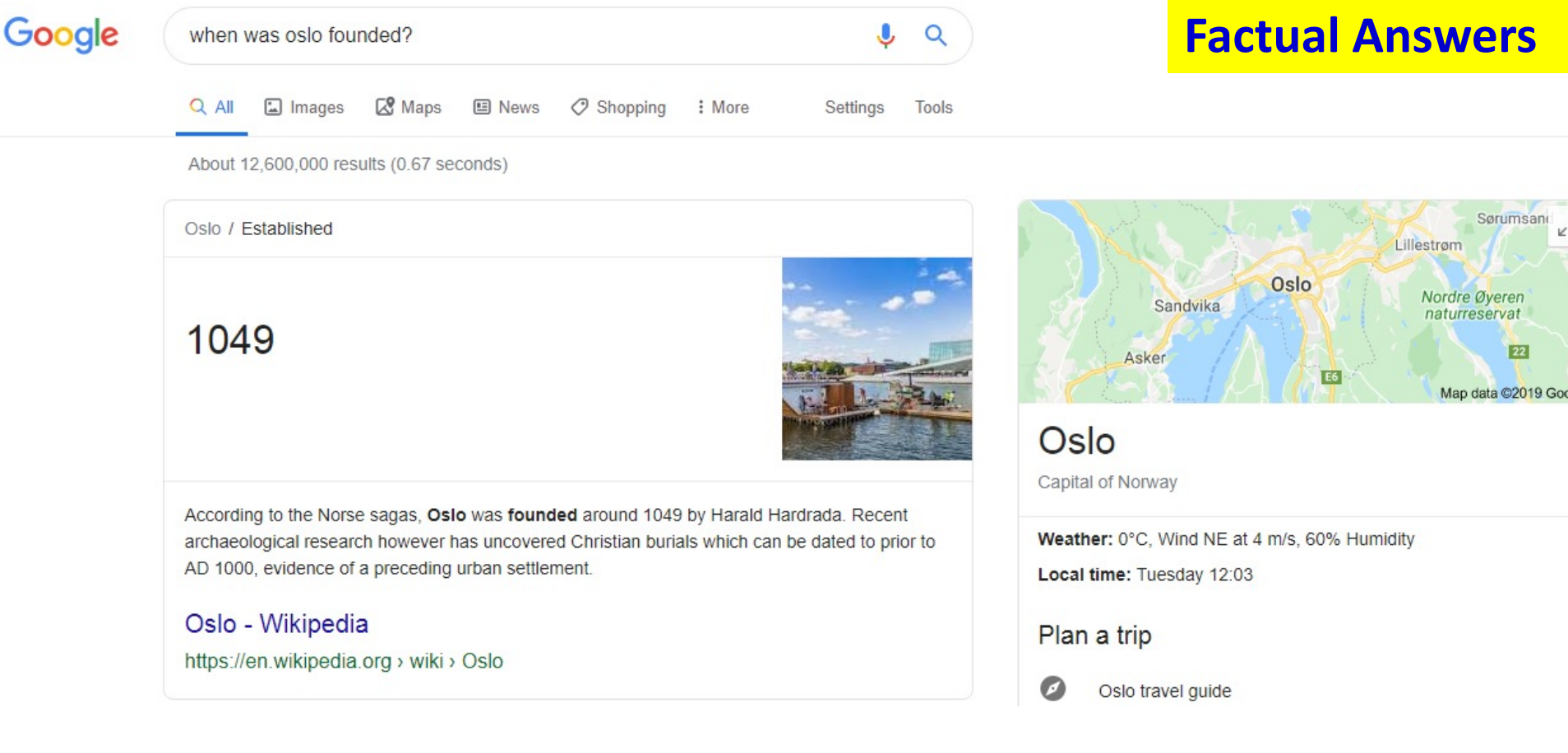

# Who else is building and using Enterprise KGs?

• Microsoft, Siemens, LinkedIn, Airbnb, eBay, Apple, and many others

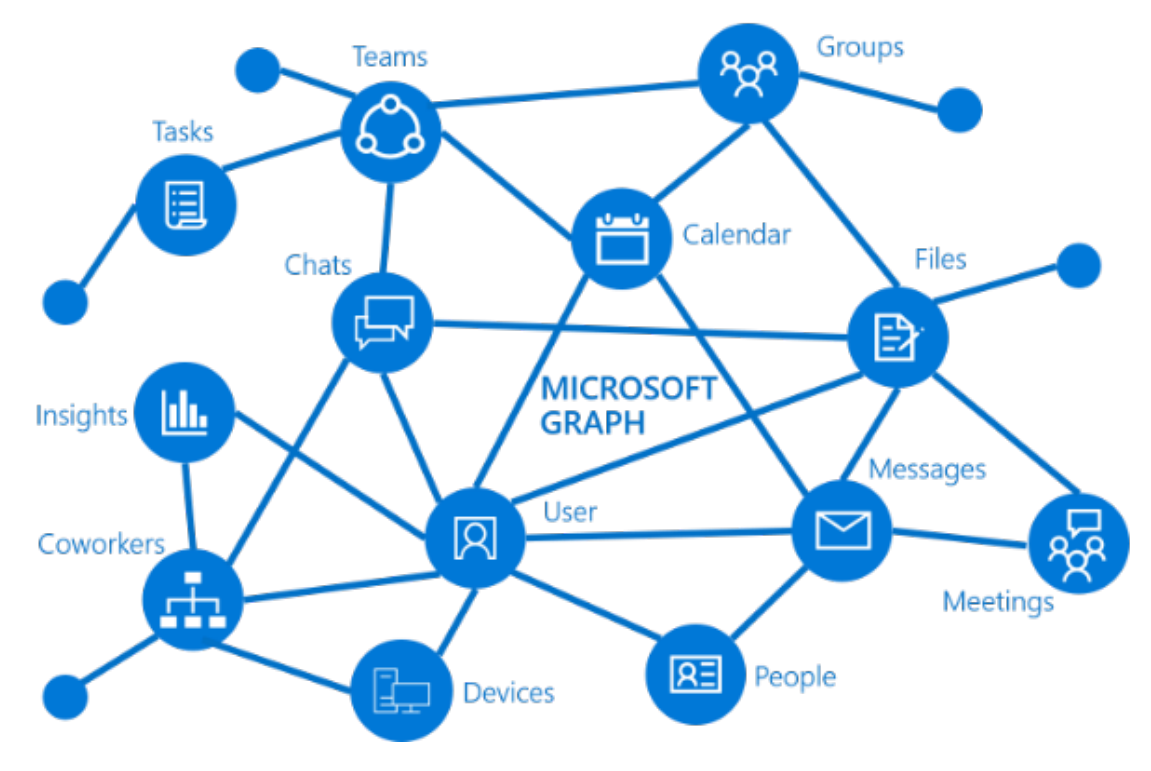

Picture taken from https://docs.microsoft.com/en-us/graph/overview 11

# Enterprise KGs are (usually) proprietary

• Enterprise KGs are typically a **closed** implementation of *Web of Data / Linked Data* principles

**Web of Documents Web of Data / Linked Data** "Documents" "Things" **Hyperlinks** Typed Links

# Linked Data, Semantic Knowledge G

- Method for **publishing data on the Web**
- **Self-describing** data and relations
- **Interlinking**
- Accessed using **semantic queries**

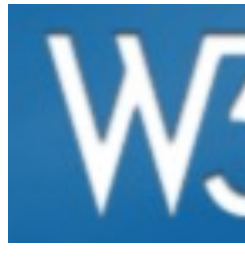

http://www.w3.org/standards/semar

- A set of open standards developed by W3C
	- Data format: RDF
	- Knowledge representation: RDFS/OWL
	- Query language: SPARQL

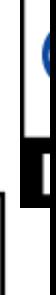

# **Example RDF Graph**

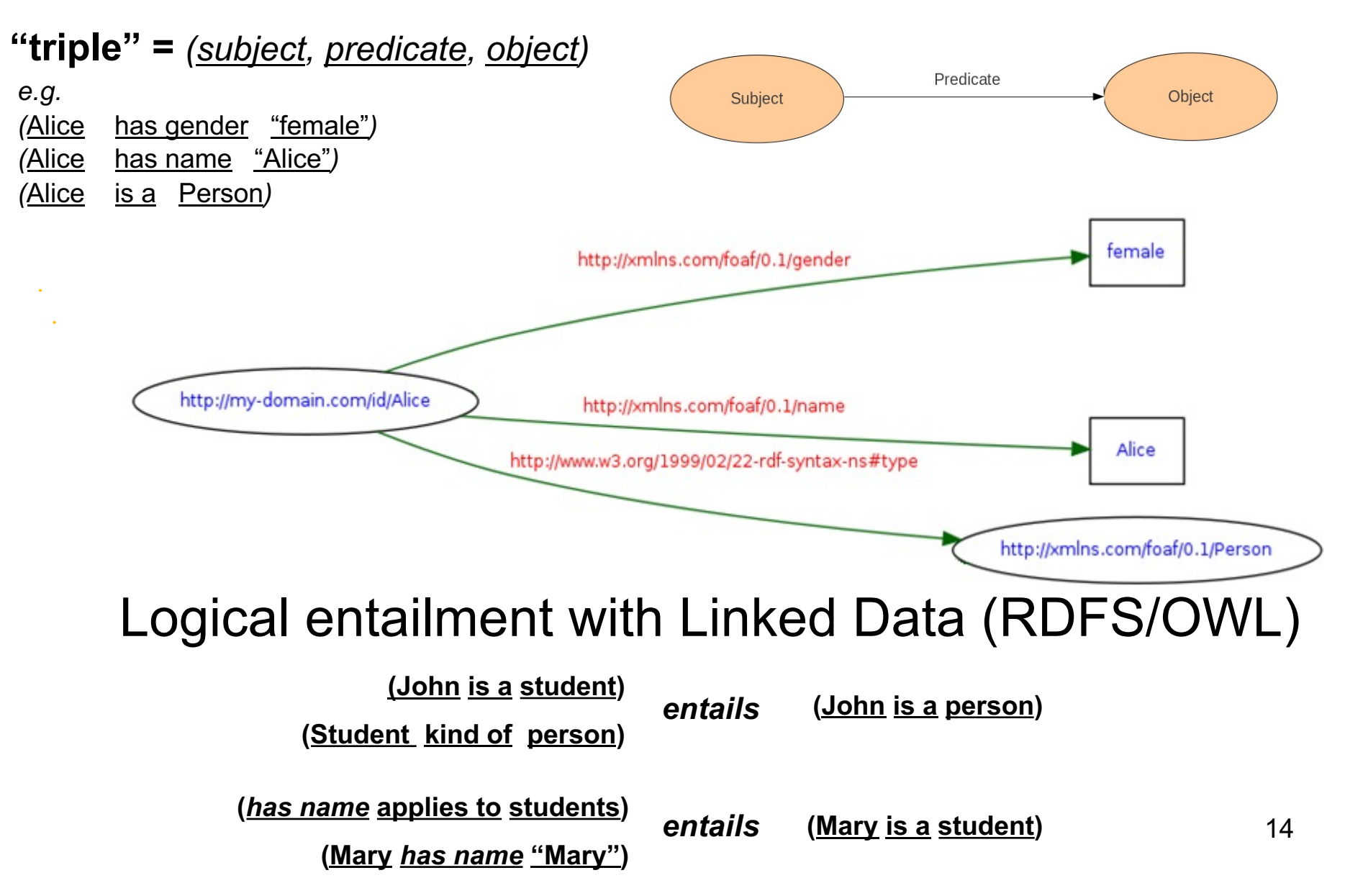

# Labeled Property Graphs (e.g., Neo4j)

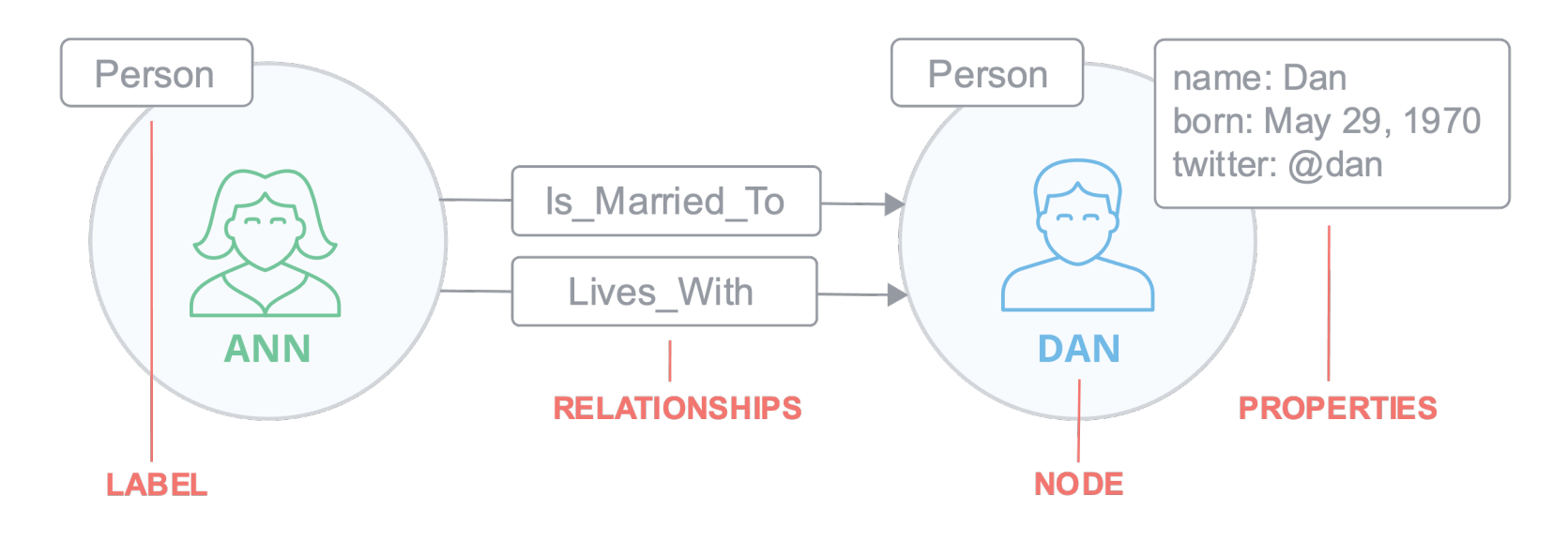

- **Node, Relationship, Property**
- **Label, Relationship type**
- Some constraints, e.g., a node can have none or several labels, each relationship has exactly one type, etc.

# Graph Algorithms

- **Centralities**: determine the importance of distinct nodes in a network (PageRank, Betweenness Centrality, Closeness Centrality)
- **Community detection**: evaluate how a group is clustered or partitioned, as well as its tendency to strengthen or break apart (Louvain, Label Propagation, Connected Components, Triangle Count / Clustering Coefficient)
- **Path finding**: find the shortest path or evaluate the availability and quality of routes

(Minimum Weight Spanning Tree, All Pairs- and Single Source - Shortest Path, A\* Algorithm, Yen's K-Shortest Paths, Random Walk)

# Example: Louvain

- Used for detecting communities in networks
- Evaluates how much more densely connected the nodes within a community are, compared to how connected they would be in a random network

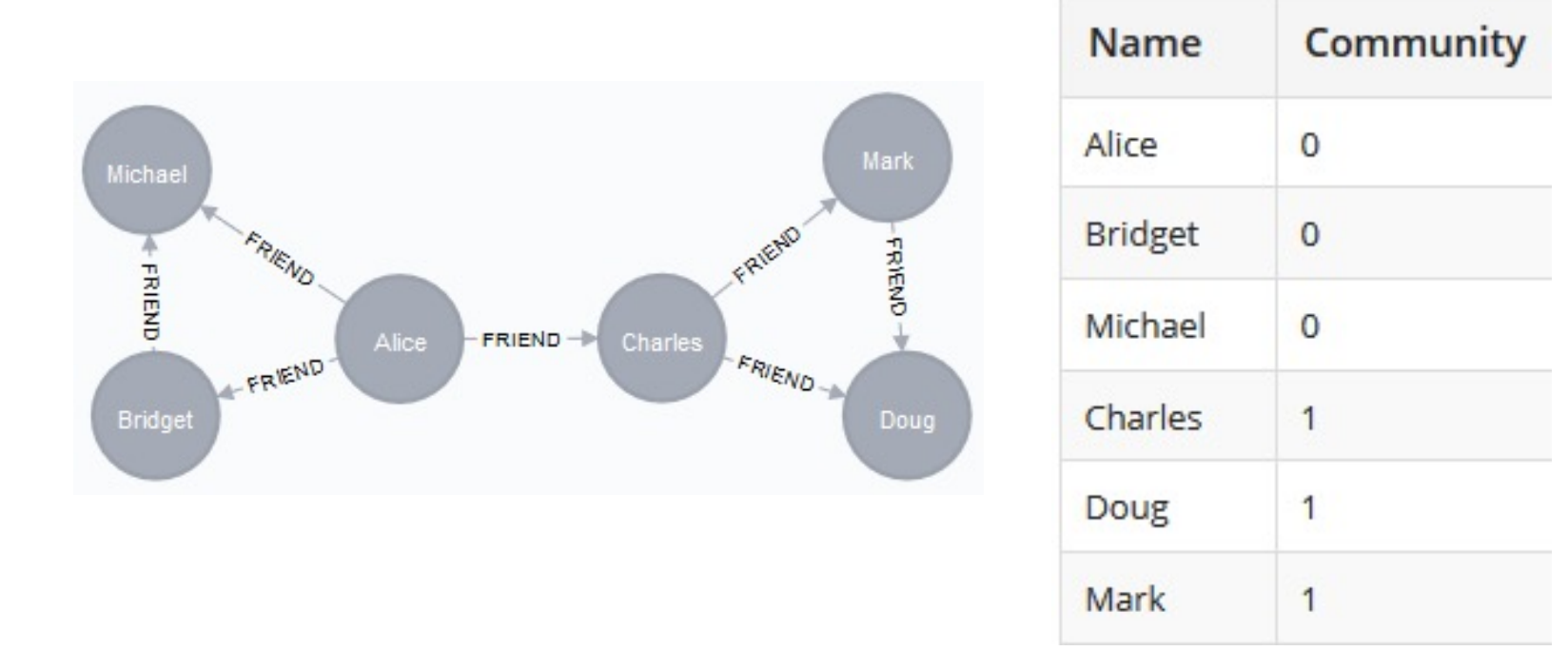

# Knowledge Graphs and ML

- Examples of classical ML tasks on graphs
	- Node classification: Predict a type of a given node
	- Link prediction: Predict whether two nodes are linked
	- Community detection: Identify densely linked clusters of nodes
	- Network similarity: How similar are two (sub)networks
- ML algorithms can use KGs both, as input and as output

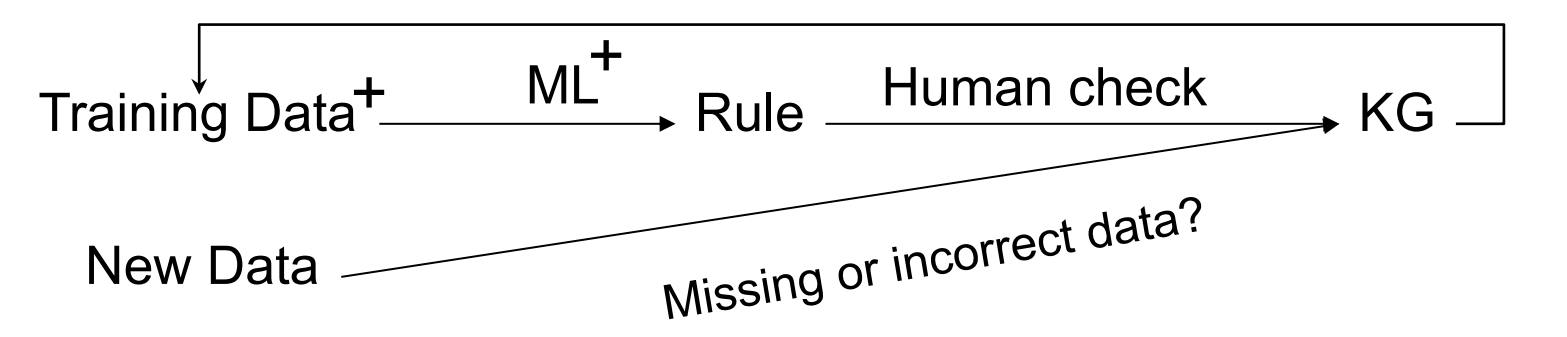

## Opportunities for combining KGs and ML

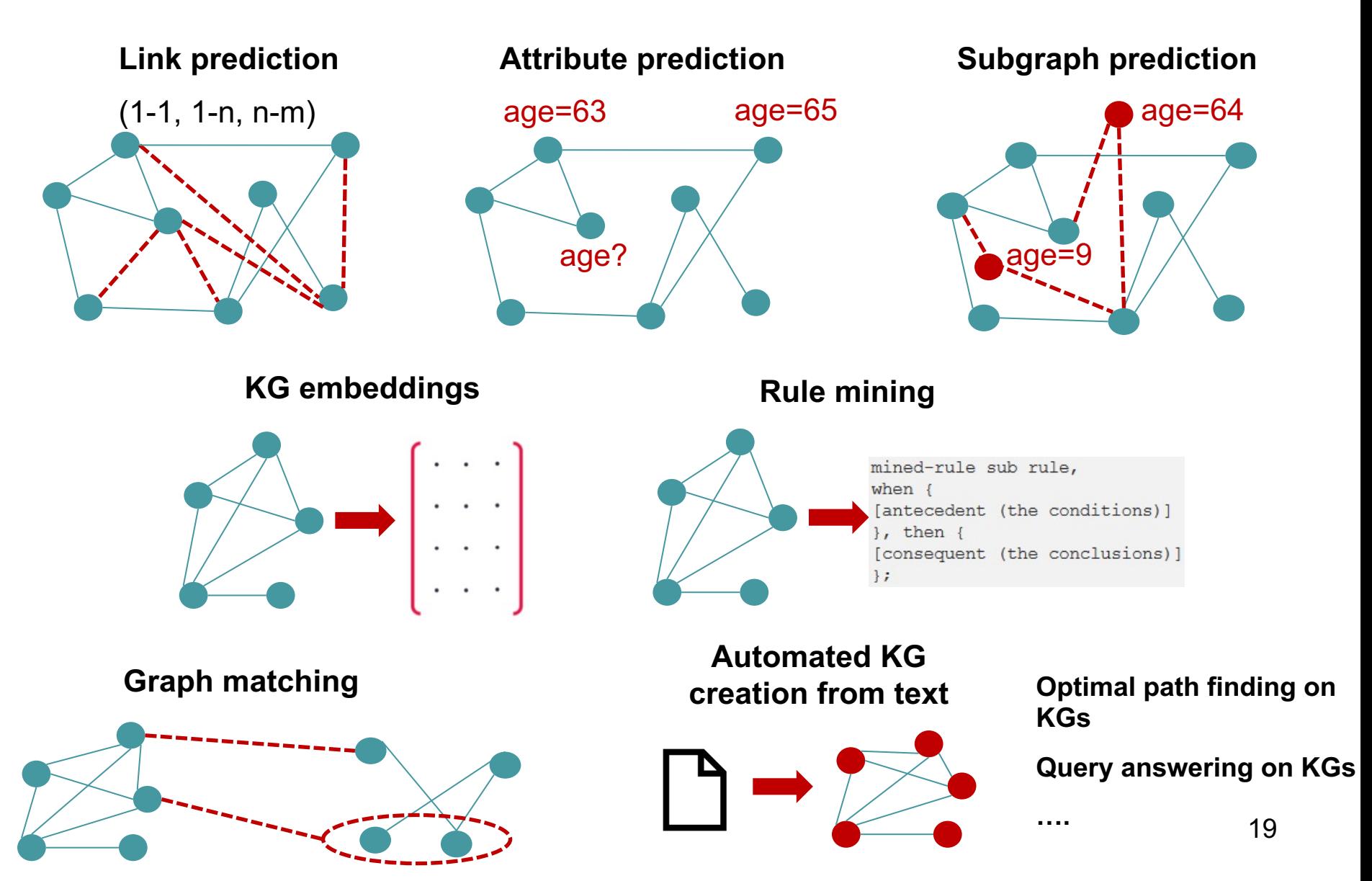

## Common tasks when working with

### **Designing KGs**

- How do we represent the structure of graph?
- Manually designed or (semi-) automated/learned?

### **Populating KGs with data**

- Data pre-processing/transformation/reconciliation
- Data validation

### **Storing/Accessing KGs data**

- **Big data infrastructure**
- Query languages

### **Analyzing KGs data**

- Deriving new knowledge (inference, learning)
- Insights/Analytics

### **Building KGs applications**

Search, data integration, etc.

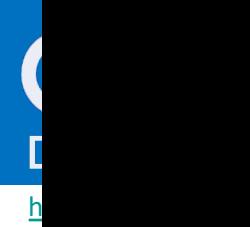

# **Summary**

- KGs is an emerging technology
	- Various types of KGs, e.g. semantic and property graphs
	- KGs are becoming popular in Enterprise applications
- Large and small companies are developing and using KGs
	- Research projects
	- Graph databases are maturing
- KGs and ML complement each other

## 2. RDF Graphs

Topics:

- Resource Description Framework (RDF)
- RDF Schema (RDFS) + little bit of OWL
- SPARQL: RDF query language
- All are W3C standards

### Intro to

### **Resource Description Framework (RD**

(Most of the examples in the upcoming slides are taken from: http://www.w3.org/TR/rdf-p

- RDF is a language that enable to describe making statements on res – John is father of Ann
- RDF graph is a set of triples (here in Turtle syntax)

#### **subject1 predicate1 object1 . subject2 predicate2 object2 . …**

- **Subject**: Resource or blank node
- **Predicate**: Resource
- **Object**: Resource (or collection of resources), literal or blank node
- Often written as **<subject, predicate, object>** in texts
- Example: **<ex:john, ex:father-of, ex:bill>**
- Can be seen as a FO logical **ex:father-of(ex:john,ex:bill**) with binary predicate **ex:father-of** relating object **ex:john** to object **ex:bill**

# RDF Triple Graph Representation

- The triple graph is often represented as a labeled directed graph
	- **Nodes**: subjects and objects
	- **Edges**: predicates
- Such graph is called in the Artificial Intelligence community a **semantic net**
- **<ex:john, ex:father-of, ex:bill>**
- Remember the mismatch: edges can also be nodes (rare in practice)

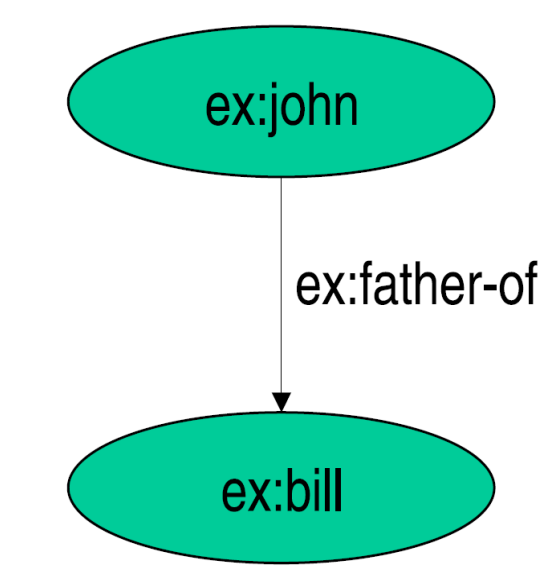

## RDF: a Direct Connected Graph-Based Model

- Different interconnected triples lead to a more complex graphic model
- Basically a RDF document is a direct connect graph

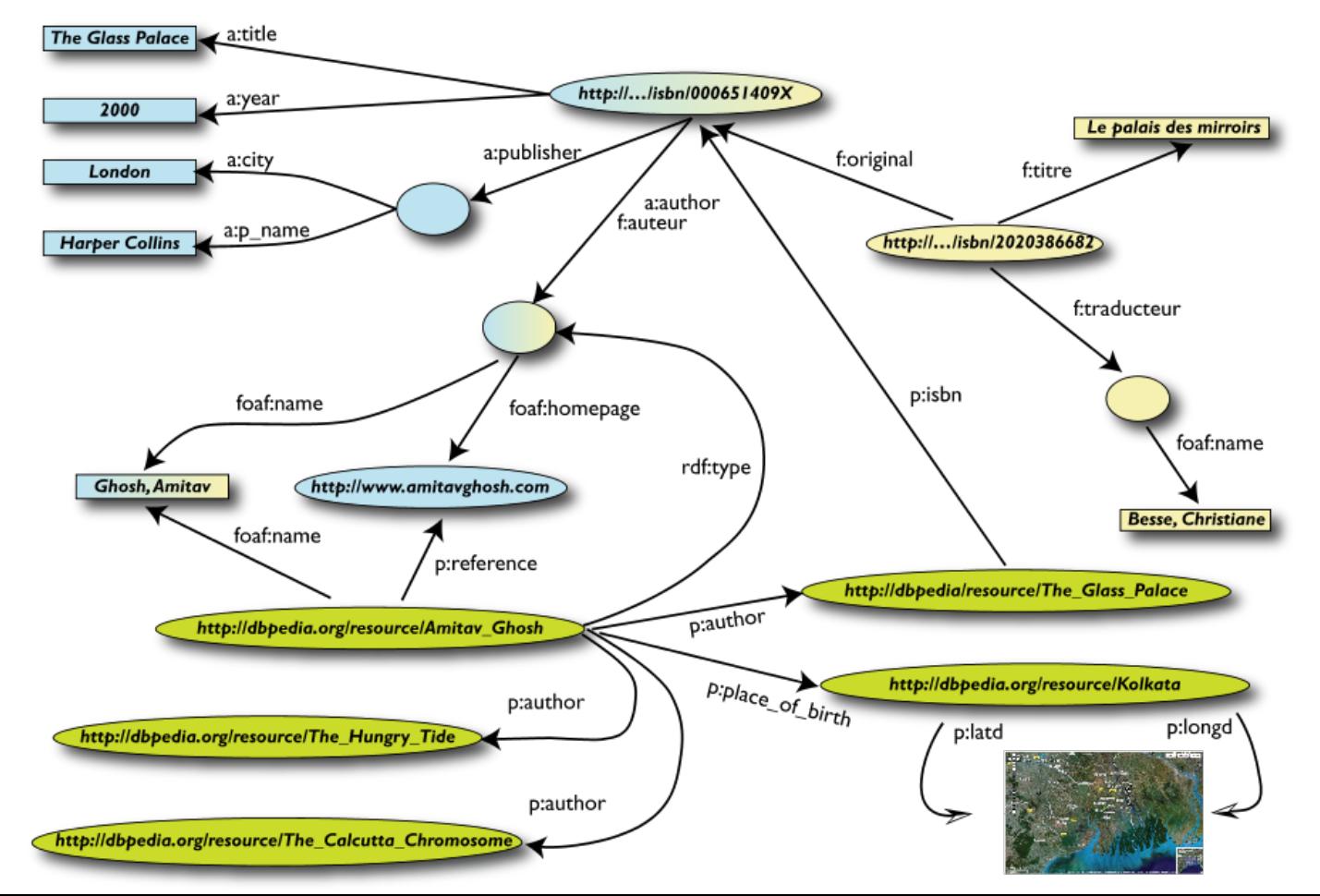

### Resources

- A resource may be:
	- Web page (e.g. **http://www.w3.org**)
	- A person (e.g. **http://www.w3.org/People/Berners-Lee/**)
	- A book (e.g. **urn:isbn:4-534-34674-4**)
	- Anything denoted with a URI! (or IRI, Unicode version of URI)
- A URI is an *identifier* and **not** a location on the Web
- RDF allows making statements about resources: **<http://www.w3.org/People/Berners-Lee/, http://www.w3.org/HasName,** "Tim"> **<urn:isbn:0-345-33971-1, http://www.w3.org/Has-Author,** "John">

# URI, URN, URL

• A Uniform Resource Identifier (URI) is a string of characters used to identify a name or a resource on the Internet

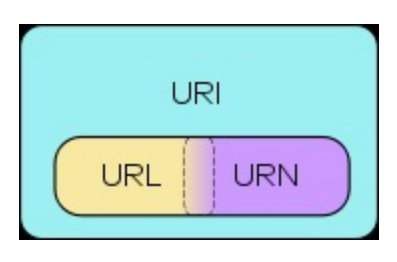

- A URI can be a URL or a URN
- A Uniform Resource Name (URN) defines an item's identity
	- the URN *urn:isbn:urn:isbn:4-534-34674-4* is a URI that specifies the identifier system, i.e. International Standard Book Number (ISBN), as well as the unique reference within that system and allows one to talk about a book, but doesn't suggest where and how to obtain an actual copy of it
- A Uniform Resource Locator (URL) provides a method for finding it
	- the URL *https://www.uio.no/studier/emner/matnat/ifi/INF1300* identifies a resource (INF1300's home page) and implies that a representation of that resource (such as the home page's current HTML code, as encoded characters) is obtainable via HTTP from a network host named *https://www.uio.no*

## **Literals**

- Plain literals
	- E.g. **"any text"**
	- Optional language tag, e.g. **"Hello, how are you?"@en-GB**
- Typed literals
	- E.g. **"hello"^^xsd:string**, **"1"^^xsd:integer**
	- Recommended datatypes:
		- XML Schema datatypes
- Only as *object* of a triple, e.g.:

```
<http://example.org/#john, http://example.org/#hasName,
                                                                "John Smith"ˆˆxsd:string>
      http://example.org/#john
                                                                     "John Smith"<sup>M</sup>xsd:string
                                http://example.org/#hasName
```
# **Datatypes**

- One pre-defined datatype: **rdf:XMLLiteral**
	- Used for embedding XML in RDF
- Recommended datatypes are XML Schema datatypes, e.g.:
	- **xsd:string**
	- **xsd:integer**
	- **xsd:float**
	- **xsd:anyURI**
	- **xsd:boolean**

# Blank Nodes

- Blank nodes are nodes without a URI
- Used for
	- Unnamed resources
	- More complex constructs (see below)
- Usually written with \_: prefix
- Differently from SQL NULLs, there may be many
- For example:

```
<#john, #hasName, _:johnsname>
<_:johnsname, #firstName, "John"ˆˆxsd:string>
<_:johnsname, #lastName, "Smith"ˆˆxsd:string>
```
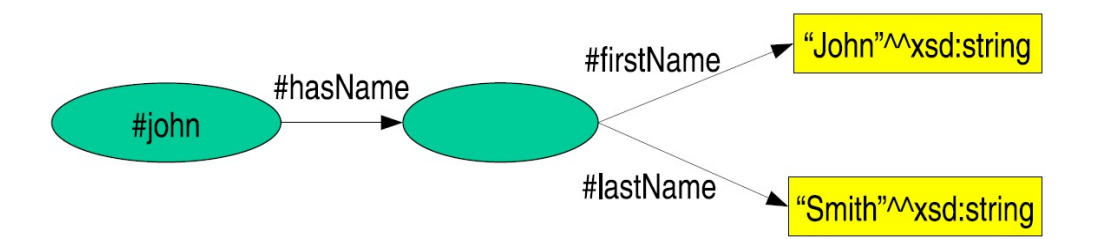

## RDF: a Direct Connected Graph-Based Model

- Different interconnected triples lead to a more complex graphic model
- Basically a RDF document is a direct connect graph

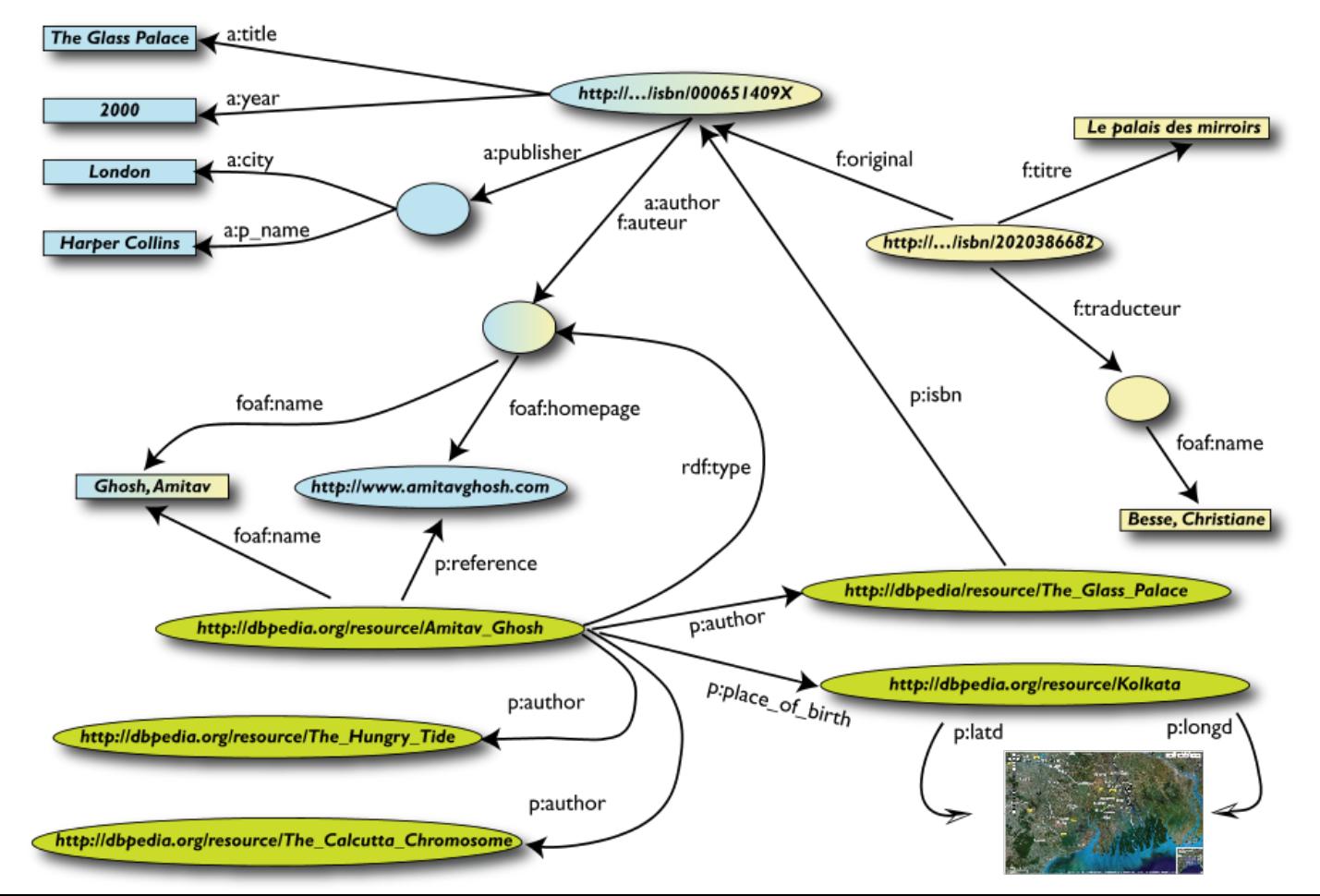

# Blank Nodes for Complex **Constructs**

### • **Representation of complex data**

A blank node can be used to indirectly attach to a resource a consistent set of properties which together represent a complex data

### • **Anonymous classes in OWL**

The ontology language OWL uses blank nodes to represent anonymous classes such as unions or intersections of classes, or classes called restrictions, defined by a constraint on a property

## RDF Containers

• Grouping property values:

*"The lecture is attended by John, Mary and Chris"* **Bag**

*"[RDF-Concepts] is edited by Graham and Jeremy (in that order)"* **Seq**

*"The source code for the application may be found at ftp1.example.org, ftp2.example.org, ftp3.example.org"* **Alt**

## RDF Containers 2

- Three types of containers:
	- **rdf:Bag** unordered set of items
	- **rdf:Seq** ordered set of items
	- **rdf:Alt** set of alternatives
- Every container has a triple declaring the **rdf:type**
- Items in the container are denoted with
	- **rdf:\_1, rdf:\_2, . . . ,rdf:\_n**

# RDF Containers 2

- Three types of containers:
	- **rdf:Bag** unordered set of items
	- **rdf:Seq** ordered set of items
	- **rdf:Alt** set of alternatives
- Every container has a triple declaring the **rdf:type**
- Items in the container are denoted with
	- **rdf:\_1, rdf:\_2, ... ,rdf:\_n**
- Limitations:
	- Semantics of the container is up to the application
	- What about closed sets?
		- How do we know whether Graham and Jeremy are the only editors of [RDF-Concepts]?

# RDF Containers Graph Representation: Bag

*"The lecture is attended by John, Mary and Chris"*

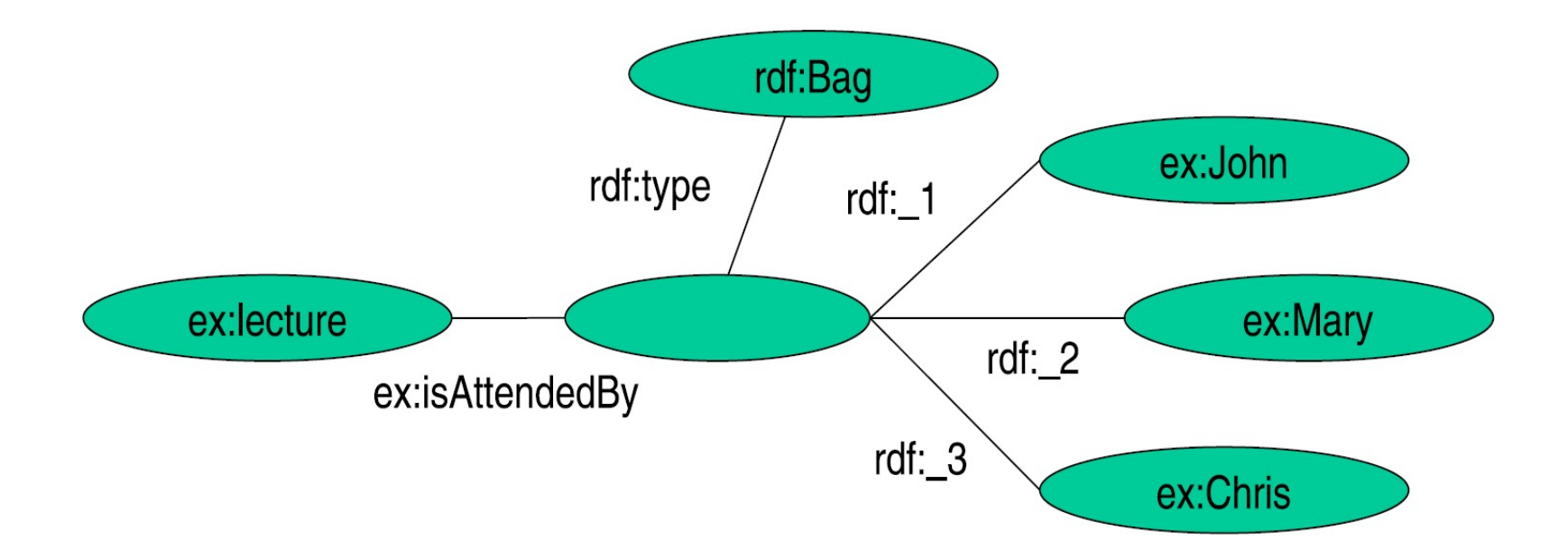
## RDF Containers Graph Representation: Seq

*"[RDF-Concepts] is edited by Graham and Jeremy (in that order)"*

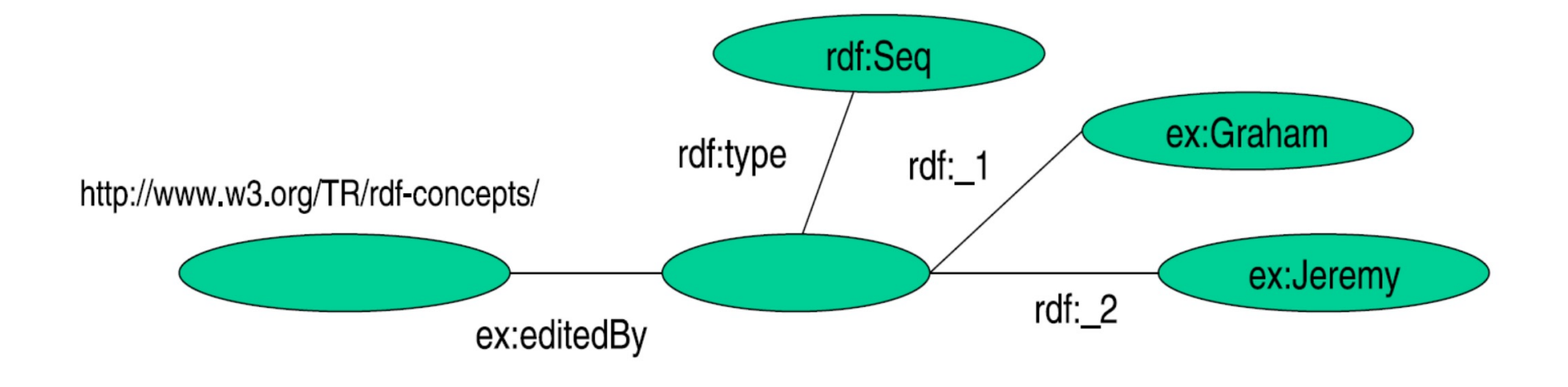

## RDF Containers Graph Representation: Alt

*"The source code for the application may be found at*

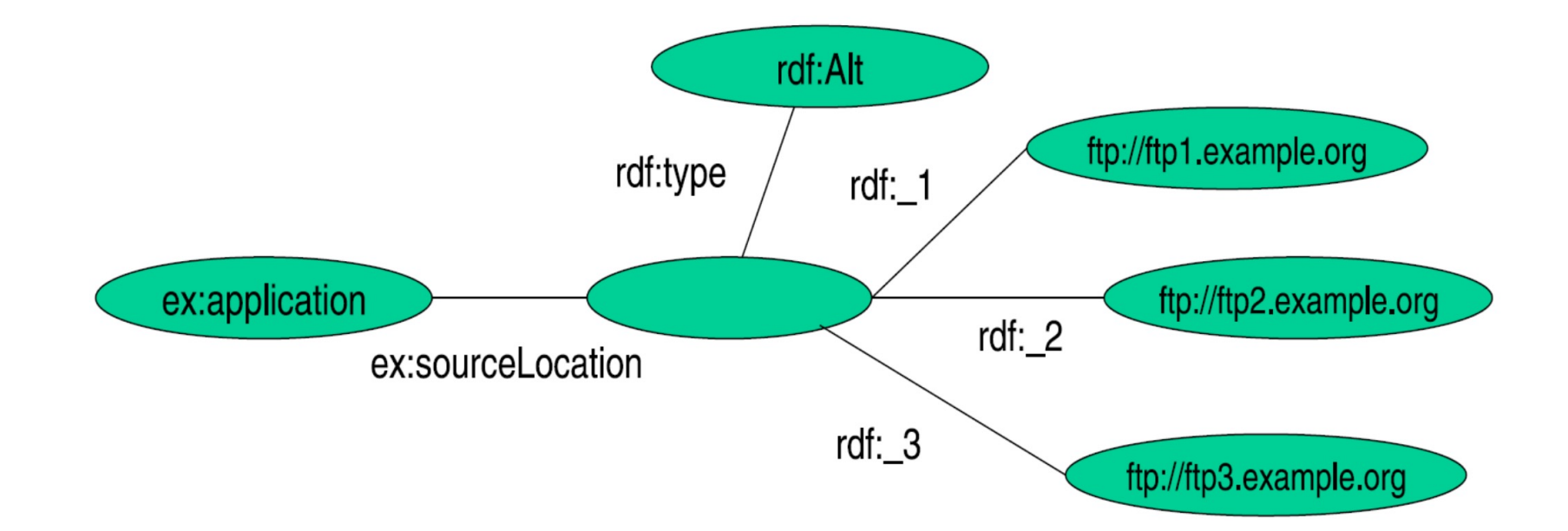

### RDF Collections

### *"[RDF-Concepts] is edited by Graham and Jeremy (in that order) and nobody else"*

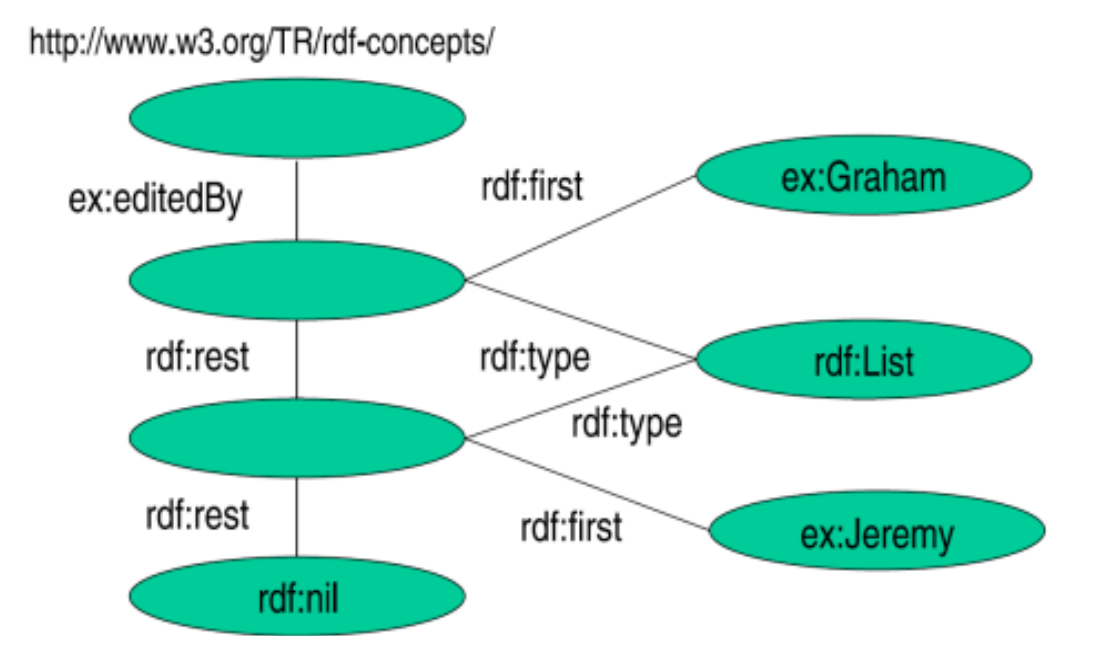

RDF provides support for describing groups containing only the specified members, in the form of RDF collections. 39

### Reification I

• Reification: statements about statements

*Mary claims that John's name is "John Smith".*

**<\_:myStatement, rdf:type, rdf:Statement> <\_:myStatement, rdf:subject, #john> <\_:myStatement, rdf:predicate, #hasName> <\_:myStatement, rdf:object, "John Smith">**

This kind of statement can be used to describe belief or trust in other statements, which is important in some kinds of applications

Necessary because there are only triples in RDF: we cannot add an identifier directly to a triple (then it would be a quadruple)

### Reification II

• Reification: statements about statements

*Mary claims that John's name is "John Smith".*

**<\_:myStatement, rdf:type, rdf:Statement> <\_:myStatement, rdf:subject, #john> <\_:myStatement, rdf:predicate, #hasName> <\_:myStatement, rdf:object, "John Smith">**

ô **<#john, #hasName, "John Smith">**

### In such a way we attached a label to the statement.

### Reification III

• Reification: statements about statements

*Mary claims that John's name is "John Smith".*

**<\_:myStatement, rdf:type, rdf:Statement> <\_:myStatement, rdf:subject, #john> <\_:myStatement, rdf:predicate, #hasName> <\_:myStatement, rdf:object, "John Smith">**

**<#mary, #claims, #myStatement>**

RDF uses only binary properties. This restriction seems quite serious because often we use predicates with more than two arguments. Luckily, such predicates can be simulated by a number of binary predicates.

### RDF Vocabulary

- RDF defines a number of resources
- We have already seen: **rdf:XMLLiteral**, **rdf:type**, . . .
- RDF vocabulary is defined in the namespace: http://www.w3.org/1999/02/22-rdf-syntax-n
- Classes:
	- **rdf:Property**, **rdf:Statement**, **rdf:XMLLiteral**
	- **rdf:Seq**, **rdf:Bag**, **rdf:Alt**, **rdf:List**
- Properties:
	- **rdf:type**, **rdf:subject**, **rdf:predicate**, **rdf:object**,
	- **rdf:first**, **rdf:rest**, **rdf:\_n**
	- **rdf:value**
- Other:
	- **rdf:nil** <sup>43</sup>

### RDF Vocabulary

• Typing using **rdf:type**: **<A, rdf:type, B>**

*"A belongs to class B"*

• All properties belong to class **rdf:Property**:

**<P, rdf:type, rdf:Property>** *"P is a property"*

**<rdf:type, rdf:type, rdf:Property>** *"rdf:type is a property"*

### Example RDF Graph (Turtle syntax)

**<http://example.org/#john> <http://.../vcard-rdf/3.0#FN> "John Smith" .**

**<http://example.org/#john> <http://.../vcard-rdf/3.0#N> :\_X1 . \_:X1 <http://.../vcard-rdf/3.0#Given> "John" . \_:X1 <http://.../vcard-rdf/3.0#Family> "Smith" .**

**<http://example.org/#john> <http://example.org/#hasAge> "32" .**

**<http://example.org/#john> <http://example.org/#marriedTo> <#mary> .**

**<http://example.org/#mary> <http://.../vcard-rdf/3.0#FN> "Mary Smith" .**

**<http://example.org/#mary> <http://.../vcard-rdf/3.0#N> :\_X2 . \_:X2 <http://.../vcard-rdf/3.0#Given> "Mary" . \_:X2 <http://.../vcard-rdf/3.0#Family> "Smith" .**

**<http://example.org/#mary> <http://example.org/#hasAge> "29" .**

## Example RDF Graph (Extended Turtle syntax)

```
@prefix ex: <http://example.org/#> .
```

```
@prefix vcard: <http://www.w3.org/2001/vcard-rdf/3.0#> .
```

```
ex:john
 vcard:FN "John Smith" ;
 vcard:N [
    vcard:Given "John" ;
   vcard:Family "Smith" ] ;
  ex:hasAge 32 ;
 ex:marriedTo :mary .
ex:mary
 vcard:FN "Mary Smith" ;
 vcard:N [
   vcard:Given "Mary" ;
    vcard:Family "Smith" ] ;
  ex:hasAge 29 .
```
### Example RDF Graph (XML syntax)

```
<rdf:RDF
       xmlns:rdf="http://www.w3.org/1999/02/22-rdf-syntax-ns#" 
       xmlns:foaf="http://xmlns.com/foaf/0.1/"
       xmlns:ex="http://example.org"> 
  <rdf:Description rdf:about=ex:john> 
         <foaf:name>John Smith</foaf:name> 
  </rdf:Description> 
  <rdf:Description rdf:about=ex:marry> 
         <foaf:name>Marry Smith</foaf:name> 
  </rdf:Description> 
\langle/\text{rdf}:RDF\mathcal{F}\rangle
```
Note: This is another graph

### RDF Named Graphs

- Sometimes we need to work with several RDF graphs
- To distinguish them (e.g., in SPARQL), we can give them names
- Often it is convenient to represent triples in named graphs as quadruples

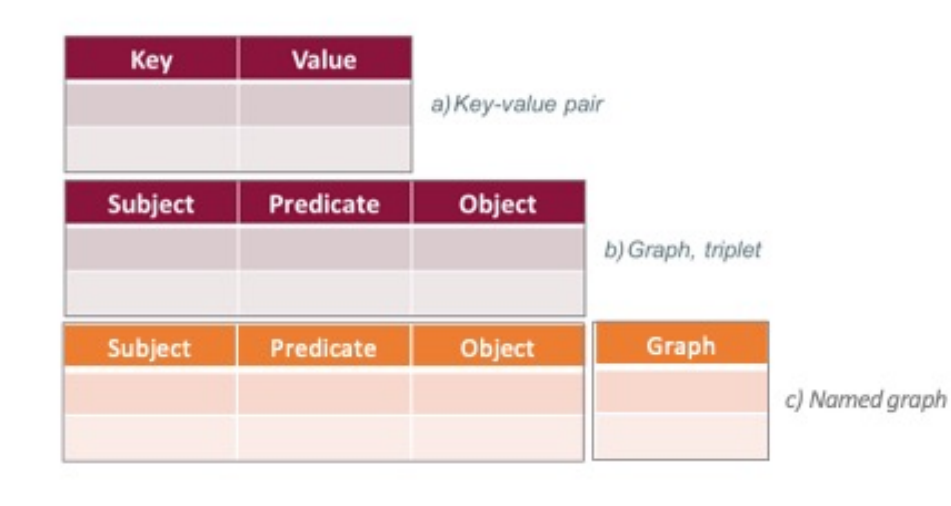

# RDF Schema (RDFS)

- Types in RDF: **<#john, rdf:type, #Student>**
- What is a "**#Student**"?
- RDF is not defining a vocabulary about the statements, but only to express statements
- We know that "**#Student**" identifies a category (a concept or a class), but this is only implicitly defined in RDF

# RDF Schema (RDFS)

- We need a language for defining RDF types:
	- Define classes:
		- *"#Student is a class"*
	- Relationships between classes:
		- *"#Student is a sub-class of #Person"*
	- Properties of classes:
		- *"#Person has a property hasName"*
- RDF Schema is such a language

# RDF Schema (RDFS)

- Classes: **<#Student, rdf:type, #rdfs:Class>**
- Class hierarchies: **<#Student, rdfs:subClassOf, #Person>**
- Properties: **<#hasName, rdf:type, rdf:Property>**
- Property hierarchies: **<#hasMother, rdfs:subPropertyOf, #hasParent>**
- Associating properties with classes (a):
	- "The property **#hasName** only applies to **#Person**" **<#hasName, rdfs:domain, #Person>**
- Associating properties with classes (b):
	- "The type of the property **#hasName** is **#xsd:string**" **<#hasName, rdfs:range, xsd:string>**

# RDFS Vocabulary

- RDFS Extends the RDF Vocabulary
- RDFS vocabulary is defined in the namespace:

**http://www.w3.org/2000/01/rdf-schema#**

#### RDFS Classes

- **rdfs:Resource**
- **rdfs:Class**
- **rdfs:Literal**
- **rdfs:Datatype**
- **rdfs:Container**
- **rdfs:ContainerMembershipProperty**

#### RDFS Properties

- **rdfs:domain**
- **rdfs:range**
- **rdfs:subPropertyOf**
- **rdfs:subClassOf**
- **rdfs:member**
- **rdfs:seeAlso**
- **rdfs:isDefinedBy**
- **rdfs:comment**
- **rdfs:label**

# RDFS Principles

#### • **Resource**

– All resources are implicitly instances of **rdfs:Resource**

#### • **Class**

- Describe sets of resources
- Classes are resources themselves e.g. Webpages, people, document types
	- Class hierarchy can be defined through **rdfs:subClassOf**
	- Every class is a member of **rdfs:Class**

#### • **Property**

- Subset of RDFS Resources that are properties
	- **Domain**: class associated with property: **rdfs:domain**
	- **Range**: type of the property values: **rdfs:range**
	- Property hierarchy defined through: **rdfs:subPropertyOf**

## RDFS Example

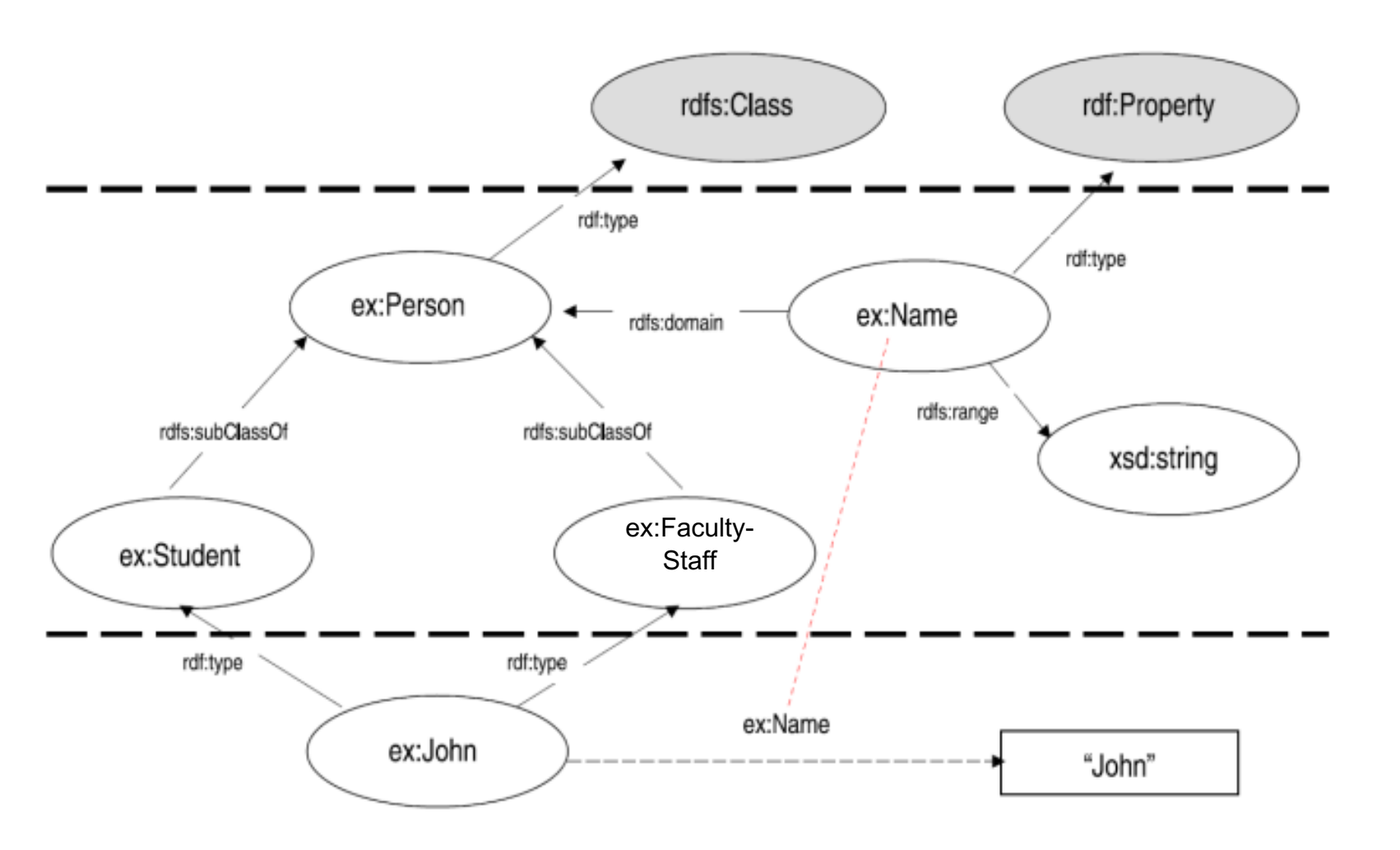

RDFS Layer

54

# RDFS Metadata Properties

- Metadata is "data about data"
- Any meta-data can be attached to a resource, using:
	- **rdfs:comment**
		- Human-readable description of the resource, e.g.
			- á**<ex:Person>, rdfs:comment, "A person is any human being"**ñ
	- **rdfs:label**
		- Human-readable version of the resource name, e.g.
			- á**<ex:Person>, rdfs:label, "Human being"**ñ
	- **rdfs:seeAlso**
		- Indicate additional information about the resource, e.g.
			- á**<ex:Person>, rdfs:seeAlso, <http://xmlns.com/wordnet/1.6/Human>**ñ

#### – **rdfs:isDefinedBy**

- A special kind of rdfs:seeAlso, e.g.
	- á**<ex:Person>,rdfs:isDefinedBy,<http://xmlns.com/wordnet/1.6/Human>**ñ

# RDFS entailment

- RDF Vocabulary is just a convention for usage of some URIs
- For a system working with it (e.g., SPARQL) they any other URIs
- RDFS Vocabulary is more: it allows to *encode implicit knowledge*
- For example, graph with **<John, rdf:type, #Student> <#Student, rdfs:subClassOf, #Person>** implicitly contains **<John, rdf:type, #Person>**
- Several RDFS *entailment rules* for the RDFS Vocabulary (e.g., there is a rule saying "if <A, **rdf:type,** C> and <C, **rdfs:subClassOf,** C'> are in a graph then <A,  $\texttt{rdf:type}$ , C'> is implicitly in the graph)
- Systems (SPARQL, etc.) can be customised to work under *RDFS*  entailment regime (i.e., to take this implicit knowledge into account)<sub>56</sub>

# OWL entailment

- RDFS entailment is rather simple
- *OWL (Web Ontology Language)* goes further in this direction
- It allows for complex entailment rules based on *Description Logics*
- For example, in DL syntax,

**Student** ⊓ **HasIFIOffice** ⊑ **IFIStudent** "Everybody who is a student and has an IFI office is an IFI student"

- There is OWL vocabulary (with **owl:** prefix) that allows to encode such entailments
- Entailments (called DL *Reasoning)* are may be complex
- Several systems: HermiT, ELK, KAON, etc.

## Databases and RDF

- Relational databases are a well-established technology to store information and provide query support (SQL)
- Relational database have been designed and implemented to store concepts in a predefined (not frequently alterable) schema
- How can we store the following RDF data in a relational database? **<rdf:Description rdf:about="**12345**"> <rdf:type rdf:resource="&uni;lecturer"/> <uni:name>Joe Doe</uni:name> <uni:title>University Professor</uni:title> </rdf:Description>**

# Databases and RDF

• Possible approach: Relational "Traditional" approach

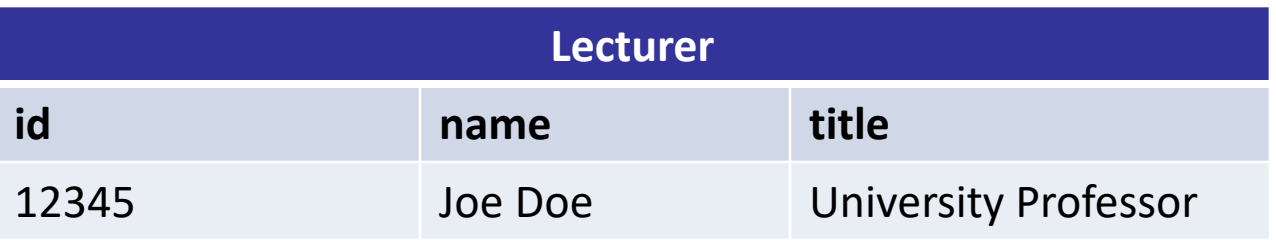

- We can create a table "Lecturer" to store information about the "Lecturer" RDF Class.
- Query: Find the names of all the lecturers

#### **SELECT NAME FROM LECTURER**

• Drawbacks: Every time we need to add new content we have to create a new table -> Not scalable, not dynamic, not based on the RDF principles (triples)

# Databases and RDF

• Another possible approach: Relational "Triple" based approach

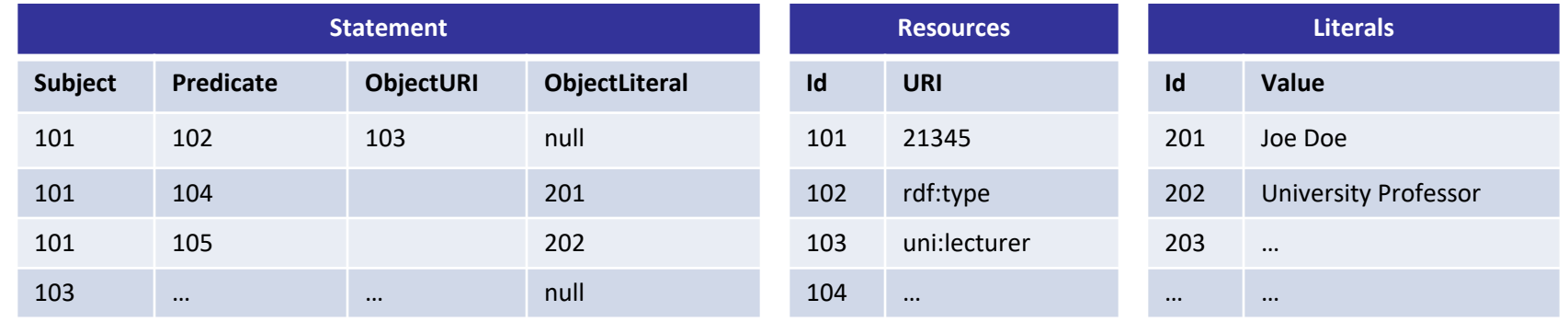

- We can create a table to maintain all the triples S P O (and distinguish between URI objects and literals objects)
- Drawbacks: We are flexible w.r.t. adding new statements dynamically without any change to the database structure…but what about querying?
	- Query: Find the names of all the lecturers
	- The query is quite complex: 5 JOINS!
	- This require a lot of optimization specific for RDF and triple data storage, that it is not included in the DB
	- For achieving efficiency a layer on top of a database is required
	- SQL is not appropriate to extract RDF fragments

SELECT L.Value FROM Literals AS L INNER JOIN Statement AS S ON S.ObjectLiteral=L.ID INNER JOIN Resources AS R ON R.ID=S.Predicate INNER JOIN Statement AS S1 ON S1.Predicate=S.Predicate INNER JOIN Resources AS R1 ON R1.ID=S1.Predicate INNER JOIN Resources AS R2 ON R2.ID=S1.ObjectURI AND R1.URI = "rdf:type"<br>AND R2.URI = "uni:lecturer"

# SPARQL: RDF Query language

• SPARQL

– RDF Query language

- Uses SQL-like syntax
- Example:

**PREFIX uni: <http://example.org/uni/>**

**SELECT ?name FROM <http://example.org/personal> WHERE { ?s uni:name ?name. ?s rdf:type uni:lecturer }**

## SPARQL Queries

**PREFIX uni: <http://example.org/uni/>**

**SELECT ?name**

**FROM <http://example.org/personal>**

**WHERE { ?s uni:name ?name. ?s rdf:type uni:lecturer }**

- PREFIX
	- Prefix mechanism for abbreviating URIs
- SELECT
	- Identifies the variables to be returned in the query answer
	- SELECT DISTINCT
	- SELECT REDUCED
- FROM
	- Name of the graph to be queried
	- FROM NAMED
- WHERE
	- Query pattern as a list of triple patterns
- LIMIT
- OFFSET
- ORDER BY

# SPARQL Query keywords

- PREFIX: based on namespaces
- DISTINCT: The DISTINCT solution modifier eliminates duplicate solutions. Specifically, each solution that binds the same variables to the same RDF terms as another solution is eliminated from the solution set.
- REDUCED: While the DISTINCT modifier ensures that duplicate solutions are eliminated from the solution set, REDUCED simply permits them to be eliminated. The cardinality of any set of variable bindings in an REDUCED solution set is at least one and not more than the cardinality of the solution set with no DISTINCT or REDUCED modifier.
- LIMIT: The LIMIT clause puts an upper bound on the number of solutions returned. If the number of actual solutions is greater than the limit, then at most the limit number of solutions will be returned.

# SPARQL Query keywords

- OFFSET: OFFSET causes the solutions generated to start after the specified number of solutions. An OFFSET of zero has no effect.
- ORDER BY: The ORDER BY clause establishes the order of a solution sequence.
- Following the ORDER BY clause is a sequence of order comparators, composed of an expression and an optional order modifier (either ASC() or DESC()). Each ordering comparator is either ascending (indicated by the ASC() modifier or by no modifier) or descending (indicated by the DESC() modifier).

# Example RDF Graph

**<http://example.org/#john> <http://.../vcard-rdf/3.0#FN> "John Smith"**

**<http://example.org/#john> <http://.../vcard-rdf/3.0#N> :\_X1 \_:X1 <http://.../vcard-rdf/3.0#Given> "John" \_:X1 <http://.../vcard-rdf/3.0#Family> "Smith"**

**<http://example.org/#john> <http://example.org/#hasAge> "32"**

**<http://example.org/#john> <http://example.org/#marriedTo> <#mary>**

**<http://example.org/#mary> <http://.../vcard-rdf/3.0#FN> "Mary Smith"**

**<http://example.org/#mary> <http://.../vcard-rdf/3.0#N> :\_X2 \_:X2 <http://.../vcard-rdf/3.0#Given> "Mary" \_:X2 <http://.../vcard-rdf/3.0#Family> "Smith"**

**<http://example.org/#mary> <http://example.org/#hasAge> "29"**

# SPARQL Queries: All Full Names

### *"Return the full names of all people in the graph"*

**PREFIX vCard: <http://www.w3.org/2001/vcard-rdf/3.0#>**

**SELECT ?fullName**

**WHERE {?x vCard:FN ?fullName}**

*result:*

**fullName**

**"John Smith"**

**=================**

**"Mary Smith"**

```
@prefix ex: <http://example.org/#> .
@prefix vcard: <http://www.w3.org/2001/vcard-rdf/3.0#> .
ex:john
 vcard:FN "John Smith" ;
  vcard:N [
    vcard:Given "John" ;
   vcard:Family "Smith" ] ;
 ex:hasAge 32 ;
 ex:marriedTo :mary .
ex:mary
 vcard:FN "Mary Smith" ;
 vcard:N [
   vcard:Given "Mary" ;
   vcard:Family "Smith" ] ;
  ex:hasAge 29 .
```
## SPARQL Queries: Properties

### *"Return the relation between John and Mary"*

```
PREFIX ex: <http://example.org/#>
SELECT ?p
```

```
WHERE {ex:john ?p ex:mary}
```
*result:*

**p**

```
<http://example.org/#marriedTo>
```
**=================**

```
@prefix ex: <http://example.org/#> .
@prefix vcard: <http://www.w3.org/2001/vcard-rdf/3.0#> .
ex:john
  vcard:FN "John Smith" ;
  vcard:N [
    vcard:Given "John" ;
   vcard:Family "Smith" ] ;
 ex:hasAge 32 ;
  ex:marriedTo :mary .
ex:mary
  vcard:FN "Mary Smith" ;
  vcard:N [
   vcard:Given "Mary" ;
   vcard:Family "Smith" ] ;
  ex:hasAge 29 .
```
# SPARQL Queries: Complex Patterns

**PREFIX vCard: <http://www.w3.org/2001/vcard-rdf/3.0#>**

**PREFIX ex: <http://example.org/#>**

**SELECT ?y**

**WHERE {?x vCard:FN "John Smith".**

**?x ex:marriedTo ?y}**

```
@prefix ex: <http://example.org/#> .
@prefix vcard: <http://www.w3.org/2001/vcard-rdf/3.0#> .
ex:john
 vcard:FN "John Smith" ;
 vcard:N [
    vcard:Given "John" ;
   vcard:Family "Smith" ] ;
 ex:hasAge 32 ;
 ex:marriedTo :mary .
ex:mary
 vcard:FN "Mary Smith" ;
 vcard:N [
   vcard:Given "Mary" ;
   vcard:Family "Smith" ] ;
  ex:hasAge 29 .
```
# SPARQL Queries: Complex Patterns

*"Return the spouse of a person by the name of John Smith"*

**PREFIX vCard: <http://www.w3.org/2001/vcard-rdf/3.0#>**

```
PREFIX ex: <http://example.org/#>
```
**SELECT ?y**

```
WHERE {?x vCard:FN "John Smith".
```
**?x ex:marriedTo ?y}**

*result:*

**y**

**<http://example.org/#mary>**

**=================**

```
@prefix ex: <http://example.org/#> .
@prefix vcard: <http://www.w3.org/2001/vcard-rdf/3.0#> .
ex:john
 vcard:FN "John Smith" ;
 vcard:N [
   vcard:Given "John" ;
   vcard:Family "Smith" ] ;
 ex:hasAge 32 ;
 ex:marriedTo :mary .
ex:mary
 vcard:FN "Mary Smith" ;
 vcard:N [
   vcard:Given "Mary" ;
   vcard:Family "Smith" ] ;
 ex:hasAge 29 .
```
### SPARQL Queries: Blank Nodes

**PREFIX vCard: <http://www.w3.org/2001/vcard-rdf/3.0#>**

- **SELECT ?name, ?firstName**
- **WHERE {?x vCard:N ?name .**

**?name vCard:Given ?firstName}**

```
@prefix ex: <http://example.org/#> .
@prefix vcard: <http://www.w3.org/2001/vcard-rdf/3.0#> .
ex:john
  vcard:FN "John Smith" ;
 vcard:N [
    vcard:Given "John" ;
   vcard:Family "Smith" ] ;
  ex:hasAge 32 ;
  ex:marriedTo :mary .
ex:mary
  vcard:FN "Mary Smith" ;
  vcard:N [
    vcard:Given "Mary" ;
    vcard:Family "Smith" ] ;
  ex:hasAge 29 .
```
## SPARQL Queries: Blank Nodes

"Return the first name of all people in the KB"

```
PREFIX vCard: <http://www.w3.org/2001/vcard-rdf/3.0#>
SELECT ?name, ?firstName
WHERE {?x vCard:N ?name .
      ?name vCard:Given ?firstName}
```
*result:*

**name firstName**

**=================**

**\_:a "John" \_:b "Mary**"

```
@prefix ex: <http://example.org/#> .
@prefix vcard: <http://www.w3.org/2001/vcard-rdf/3.0#> .
ex:john
 vcard:FN "John Smith" ;
 vcard:N [
   vcard:Given "John" ;
   vcard:Family "Smith" ] ;
 ex:hasAge 32 ;
 ex:marriedTo :mary .
ex:mary
 vcard:FN "Mary Smith" ;
  vcard:N [
   vcard:Given "Mary" ;
   vcard:Family "Smith" ] ;
  ex:hasAge 29 .
```
# SPARQL Queries: Testing if the Solution Exists

### "Are there any married persons in the KB?"

**PREFIX ex: <http://example.org/#>**

**ASK { ?person ex:marriedTo ?spouse }**

*result:*

**=================**

**yes**

```
@prefix ex: <http://example.org/#> .
@prefix vcard: <http://www.w3.org/2001/vcard-rdf/3.0#> .
ex:john
 vcard:FN "John Smith" ;
 vcard:N [
   vcard:Given "John" ;
   vcard:Family "Smith" ] ;
 ex:hasAge 32 ;
  ex:marriedTo :mary .
ex:mary
 vcard:FN "Mary Smith" ;
  vcard:N [
   vcard:Given "Mary" ;
   vcard:Family "Smith" ] ;
  ex:hasAge 29 .
```
# SPARQL Queries: Constraints (Filters)

**ex:hasAge 29 .**

#### "Return all people over 30 in the KB"

```
PREFIX ex: <http://example.org/#>
```
**SELECT ?x**

```
WHERE {?x hasAge ?age .
```

```
FILTER(?age > 30)}
```
*result:*

**x**

```
@prefix ex: <http://example.org/#> .
@prefix vcard: <http://www.w3.org/2001/vcard-rdf/3.0#> .
ex:john
 vcard:FN "John Smith" ;
 vcard:N [
    vcard:Given "John" ;
   vcard:Family "Smith" ] ;
 ex:hasAge 32 ;
  ex:marriedTo :mary .
ex:mary
 vcard:FN "Mary Smith" ;
 vcard:N [
   vcard:Given "Mary" ;
   vcard:Family "Smith" ] ;
```
**<http://example.org/#john>**

**=================**

## SPARQL Queries: Optional Patterns

"Return all people and (optionally) their spouse"

**PREFIX ex: <http://example.org/#> SELECT ?person, ?spouse WHERE {?person ex:hasAge ?age . OPTIONAL { ?person ex:marriedTo ?spouse } }** *result:* **?person ?spouse ============================= <http://example.org/#mary> <http://example.org/#john> <http://example.org/#mary> @prefix ex: <http://example.org/#> . @prefix vcard: <http://www.w3.org/2001/vcard-rdf/3.0#> . ex:john vcard:FN "John Smith" ; vcard:N [ vcard:Given "John" ; vcard:Family "Smith" ] ; ex:hasAge 32 ; ex:marriedTo :mary . ex:mary vcard:FN "Mary Smith" ; vcard:N [ vcard:Given "Mary" ; vcard:Family "Smith" ] ; ex:hasAge 29 .**

## SPARQL Queries: Optional Patterns

"Return all people and (optionally) their spouse"

**PREFIX ex: <http://example.org/#> SELECT ?person, ?spouse WHERE {?person ex:hasAge ?age . OPTIONAL { ?person ex:marriedTo ?spouse } }** *result:* **?person ?spouse ============================= <http://example.org/#mary> <http://example.org/#john> <http://example.org/#mary> @prefix ex: <http://example.org/#> . @prefix vcard: <http://www.w3.org/2001/vcard-rdf/3.0#> . ex:john vcard:FN "John Smith" ; vcard:N [ vcard:Given "John" ; vcard:Family "Smith" ] ; ex:hasAge 32 ; ex:marriedTo :mary . ex:mary vcard:FN "Mary Smith" ; vcard:N [ vcard:Given "Mary" ; vcard:Family "Smith" ] ; ex:hasAge 29 .**

### SPARQL WHERE clause

- One big self-join, represented by "." (no need to mention table names)
- FILTER similar to conditions in SQL
- OPTIONAL does not have a direct analogue in SQL, but can be expressed using negation
- There are also
	- UNION (slightly different from SQL)
	- aggregates (similar)
	- Property paths (reachability in a graph, difficult to express in SQL)
	- $-$  Etc.

## SPARQL Queries: Building RDF Graph

#### "Rewrite the naming information in original graph by using the **foaf:name**"

```
PREFIX vCard: <http://www.w3.org/2001/vcard-rdf/3.0#>
PREFIX foaf: <http://xmlns.com/foaf/0.1/>
```

```
CONSTRUCT { ?x foaf:name ?name }
```

```
WHERE { ?x vCard:FN ?name }
```

```
result:
```

```
#john foaf:name "John Smith"
#marry foaf:name "Marry Smith"
```

```
@prefix ex: <http://example.org/#> .
@prefix vcard: <http://www.w3.org/2001/vcard-rdf/3.0#> .
ex:john
  vcard:FN "John Smith" ;
  vcard:N [
   vcard:Given "John" ;
   vcard:Family "Smith" ] ;
  ex:hasAge 32 ;
  ex:marriedTo :mary .
ex:mary
 vcard:FN "Mary Smith" ;
  vcard:N [
   vcard:Given "Mary" ;
   vcard:Family "Smith" ] ;
  ex:hasAge 29 .
```
## SPARQL Queries: Building RDF Graph

#### "Rewrite the naming information in original graph by using the **foaf:name**"

**PREFIX vCard: <http://www.w3.org/2001/vcard-rdf/3.0#> PREFIX foaf: <http://xmlns.com/foaf/0.1/>**

**CONSTRUCT { ?x foaf:name ?name } WHERE { ?x vCard:FN ?name }**

*result:*

**#john foaf:name "John Smith" #marry foaf:name "Marry Smith"**

**<rdf:RDF xmlns:rdf="http://www.w3.org/1999/02/22-rdf- syntax-ns#" xmlns:foaf="http://xmlns.com/foaf/0.1/" xmlns:ex="http://example.org"> <rdf:Description rdf:about=ex:john> <foaf:name>John Smith</foaf:name> </rdf:Description> <rdf:Description rdf:about=ex:marry> <foaf:name>Marry Smith</foaf:name> </rdf:Description> </rdf:RDF>** 

```
@prefix ex: <http://example.org/#> .
@prefix vcard: <http://www.w3.org/2001/vcard-rdf/3.0#> .
ex:john
 vcard:FN "John Smith" ;
 vcard:N [
   vcard:Given "John" ;
   vcard:Family "Smith" ] ;
 ex:hasAge 32 ;
 ex:marriedTo :mary .
ex:mary
 vcard:FN "Mary Smith" ;
 vcard:N [
   vcard:Given "Mary" ;
   vcard:Family "Smith" ] ;
 ex:hasAge 29 .
```
## A RDF Graph Modeling Movies

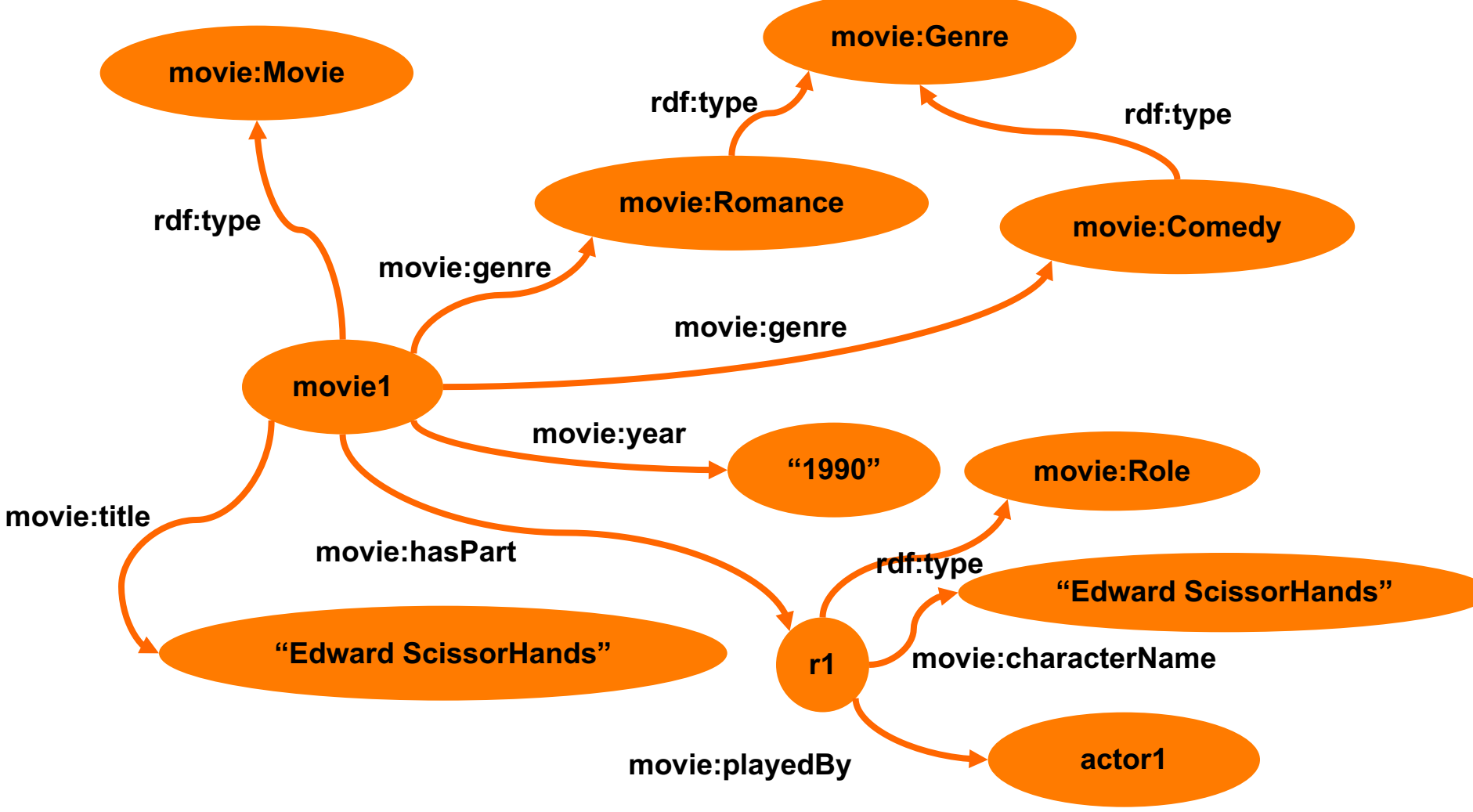

[http://www.openrdf.org/conferences/eswc2006/Sesame-tutorial-eswc2006.ppt] 79

• Select the movies that has a character called "Edward Scissorhands"

**PREFIX movie: <http://example.org/movies/>** 

**}**

```
SELECT DISTINCT ?x ?t
WHERE {
                    ?x movie:title ?t ;
                    movie:hasPart ?y .
                    ?y movie:characterName ?z .
                    FILTER (?z = "Edward Scissorhands"@en)
```
**PREFIX movie: <http://example.org/movies/>** 

```
SELECT DISTINCT ?x ?t
WHERE {
                     ?x movie:title ?t ;
                    movie:hasPart ?y .
                     ?y movie:characterName ?z .
                     FILTER (?z = "Edward Scissorhands"@en)
      }
```
- Note the use of ";" This allows to create triples referring to the previous triple pattern (extended version would be **?x movie:hasPart ?y**)
- Note as well the use of the language speciation in the filter **@en**

• Create a graph of actors and relate them to the movies they play in (through a new 'playsInMovie' relation)

```
PREFIX movie: <http://example.org/movies/>
PREFIX foaf: <http://xmlns.com/foaf/0.1/>
CONSTRUCT {
       ?x foaf:firstName ?fname.
       ?x foaf:lastName ?lname.
       ?x movie:playInMovie ?m
       }
WHERE {
              ?m movie:title ?t ;
              movie:hasPart ?y .
              ?y movie:playedBy ?x .
              ?x foaf:firstName ?fname.
              ?x foaf:lastName ?lname.
```
**}**

• Find all movies which share at least one genre with "Gone with the Wind"

**PREFIX movie: <http://example.org/movies/>** 

**}**

```
SELECT DISTINCT ?x2 ?t2
WHERE {
                       ?x1 movie:title ?t1.
                       ?x1 movie:genre ?g1.
                       ?x2 movie:genre ?g2.
                       ?x2 movie:title ?t2.
                       FILTER (?t1 = "Gone with the Wind"@en &&
                       ?x1!=?x2 && ?g1=?g2)
```
### Examples RDF stores (a.k.a. triplestores)

- AllegroGraph, OpenLink Virtuoso, GraphDB Jena, Oracle Spatial and Graph, etc.
- See details related to scalability of triplestore https://www.w3.org/wiki/LargeTripleStores